本系列文档编排顺序取自北大出版社《全国中学生物理竞赛实验指导书》,内容参考了清华 大学、山东大学、深圳大学、广东工业大学等基础物理实验室的网络公开课程讲义,比《指 导书》更详实。供有志高中物理竞赛的学生老师参考,其中不免错误和疏漏,禁止用于纸介 出版。

第一部分含 34 个实验及相关器材、真题示例、实验报告示例、误差理论

- 1、实验误差 不需要器材, 但需要了解相关误差理论。
- 2、在气垫导轨上研究瞬时速度 气轨、滑块、光电计时器(包括光电门)不 同宽度的 U 型挡光片,不同厚度的垫块,游标卡尺。
- 3、测定金属的杨氏模量 --- 测定杨氏模量专用装置一套(包括光杠杆、砝码、 镜尺组)带有道口的米尺、钢板尺、螺旋测径器等。 (二)用 CCD 成像系统测定杨氏模量 器材测定杨氏模量专用支架、显微镜及 支架、CCD 成像系统(CCD 摄像机及支架、监视器)米尺(带道口)螺旋测径

器。

- 4、研究单摆的运动特性 单摆装置,带卡口的米尺,电子停表,光电计时 器(现在实验室就有)
- 5、气垫导轨上研究碰撞过程中动量和能量变化 气轨,光电计时器,带有黏 合器和碰簧的滑块,骑码,U 形挡光片,游标卡尺,电子天平。
- 6、测定空气中的声速 声速测定仪(包含压电陶瓷换能器)功率函数发生器, 示波器等。
- 7、弦线上的驻波实验 弦音计装置一套(包括驱动线圈和探测线圈各一个、1 kg 砝码和 6 根不同线密度的吉他弦),信号(功率函数)发生器一台,双踪 示波器一台,螺旋测径器,米尺(长度大于 80cm)电子天平(或物理天平) 三通接头,水准泡等。
- 8、测定冰的融化热 量热器, 电子天平, 数字温度计, 冰, 冷、热水, 烧杯, 停表,干燥的布
- 9、测定固体的线膨胀系数 管式恒温电炉(或者管式蒸汽加热恒温炉), 温 度自动控制器,数字温度计,千分表,米尺,待测样品。
- 10、**测定液体的热容** 测定液体比热容的专用实验装置, 数字温度计两台, 电 子天平,停表,热水和冷水,待测饱和热食盐水,饱和冷食盐水,自来水。
- 11、学习使用数字万用电表 数字万用电表, 直流稳压电源, 干电池, 电阻, 电阻箱,变阻器等。
- 12、制流和分压电路 直流稳压电源, 变阻器两个(全电阻值分别为 100Ω和 1000Ω),电阻箱一个,多圈电位器一个(1000Ω,带有电阻比显示),数 字万用电表两块,导线开关等。

- 13、测定直流电源的参数并研究其输出特性 1号干电池一节, 数字万用电表 两块,电阻箱,定值电阻,开关,导线等。
- 14、磁电式直流电表的改装 待改装的磁电式电表的表头,数字万用电表(用 作标准表),电阻箱,变阻器(或电位器),直流稳压电源,开关等。
- 15、用量程为 200mV 的直流数字电压表组装多量程的直流电压表和直流电流表 数字万用电表(三位半、四位半各一块), 直流稳压电源, 变阳器, 电位器, 电阻箱等。
- 16、测量非线性元件的伏安特性 直流稳压电源, 变阻器两个, 电阻箱, 二极 管,稳压二极管,小白炽灯泡,数字万用电表两块,导线,开关。
- 17、直流平衡电桥 电阻箱三个,代测电阻三个(几十欧、几百欧和几千欧的 各一个),数字万用电表一块,直流稳压电源,开关,导线等。
- 18、学习使用示波器 通用型双踪示波器, 信号发生器, 直流电源等。
- 19、观测电容特性 两个电容(其中一个为电解电容,电容值约为几十微法; 另一个电容值约为 0.06 µF), 电阻箱, 直流电源, 信号发生器, 数字万用 电表,示波器,导线,开关等。
- 20、黑盒子 示波器,信号发生器,数字万用电表(没有测量电容的专用量程), 电阻箱,密封元件盒子(也称为黑盒子),开关,导线。
- 21、测量温度传感器的温度特性 铂电阻温度传感器, pn 结温度传感器, 数 字温度计, 恒流源, 数字万用电表两块, 电阻箱, 恒温系统, 导线, 开关等。
- 22、测量热敏电阻的温度特性 NTC 型热敏电阻, PTC 型热敏电阻, 数字温度 计,恒流源,恒温系统,数字万用电表两块,电阻箱,冰水混合物,导线, 开关等。
- 23、用霍尔效应测量磁场 霍尔效应仪,稳流电源,稳压电源,安培表,数字 万用电表两块,电阻箱等。
- 24、测量光敏电阻的光电效应 光敏电阻, 直流电源, 小灯泡 (6V, 0.15A), 数字万用电表两块,电阻箱,电位器,实验暗箱等。
- 25、研究光伏探测器的光电效应 光电二极管,光电池,直流电源,小灯泡(6 V, 0.15A), 数字万用电表两块(其中一块表有直流电流 200 µ A 量程), 电阻 箱(电位器),实验暗箱等。
- 26、发光二极管的光电效应 发光二极管(红、绿、篮三色),直流电源,数 字万用电表,电阻箱,导线,开关。
- 27、研究亥姆霍兹线圈轴线磁场分布 间距可调的圆线圈一对,直流稳流电源, 高灵敏度豪特斯拉计,无磁实验平台。

- 28、测定玻璃的折射率 氦氖(He-Ne)激光器或半导体激光器,读数显微镜, 玻璃砖,木板,白纸,大头针,直尺,量角器。
- 29、测量薄透镜的焦距 光具座,滑块,凸透镜,凹透镜,毛玻璃或成像屏, 平面镜,光源,物屏,针尖。
- 30、望远镜和显微镜 凹透镜两块(焦距分别为 4~6cm 和 25~30cm),扩展 光源(白炽灯加毛玻璃),有细微特征的物屏,毛玻璃屏,纸制大标尺(等 分 10 格, 没格 10cm), 十字叉丝光阑, 平面反射镜, 光具座, 滑块, 读数 显微镜,成品望远镜。
- 31、光的干涉现象 钠光灯, 双棱镜, 可调狭缝, 凸透镜, 毛玻璃屏, 测微目 镜,读数显微镜,白炽灯,氦氖激光器,短焦距扩束透镜,光具座,滑块灯。
- 32、研究光的夫琅禾费衍射现象 钠光灯, 氦氖激光器, 凸透镜两块, 小孔光 阑,单缝,矩孔,三角形孔,圆孔,一维透射光栅,正交光栅,圆屏,毛玻 璃屏,皮尺,钢卷尺,钢米尺,卡尺,读数显微镜,测微目镜,光具座,滑 块,白炽灯灯。
- 33、调节分光计并用掠入射法测定折射率 分光计,玻璃三棱镜, 钠光灯,毛 玻璃,平面反射镜,放大镜。
- 34、观测氢原子光谱 氢灯,汞(Hg)灯,平面透射光栅,分光计,放大镜, 平面镜。

真题示例,省级复赛总分 40 分由各省竞赛委员会参考《指导书》自主命题,有的省份会提 前画出重点实验 24 个。全国决赛总分 60 分由当届主办方命题,都是两个大题。

## 第 **28** 届全国中学生物理竞赛决赛 实验试题一试卷及答卷

## 直流电源特性的研究

## 一、 题目:

- 一直流待测电源 *<sup>E</sup>x*,开路电压小于 2V。
- (1) 利用所给仪器,自组电压表、并测量待测电源 *<sup>E</sup>x*的开路电压;
- (2) 利用所给仪器, 测量待测电源  $E_r$ 的短路电流。

## 二、 仪器:

直流待测电源  $E_{x}$ , 六位电阻箱二台, 标称值 350 欧姆的滑线变阻器一台, 标称值 3V 直流电压源 E 一台,准确度等级 0.5 级指针式 100 微安直流电流表 A 一台,准确度等  $9.5\$  级指针式多量程直流电流表  $A_2$  一台, 准确度等级 1.5 级指针式检流计 G 一台, 开关、导线若干。

#### 三、 说明:

- <sup>1</sup>、 待测电源 *<sup>E</sup>x*具有非线性内阻,不适合用*<sup>U</sup> <sup>I</sup>* <sup>−</sup> 曲线外推法测量;
- <sup>2</sup>、 测量中需要的电压表用 <sup>100</sup> 微安指针式直流电流表 *<sup>A</sup>*1和电阻箱自组;
- 3、 标称值 3V 直流电压源 E 由两节 1 号干电池、15 欧姆保护电阻串联构成;
- <sup>4</sup>、 所画测量电路中的待测电源 *<sup>E</sup>x*、3V 直流电压源 <sup>E</sup>、电流表 *<sup>A</sup>*1、电流表 *<sup>A</sup>*<sup>2</sup> 需用" <sup>+</sup> " 和"-"标明其正负极性;
- 5、 检流计 G 两接线端子上并联两个保护二级管,作为平衡指示器使用时,可以不使用 串联保护电阻。如果测试中需要用检流计 G 判断电流是否为 0 时, 应说明检流计 G 指示为 0 的判断方法或者判断过程。

## 四、 要求:

- 1、 (7 分)利用所给器材,测量 100 微安电流表内阻,并将 100 微安电流表改装成 2.00V 量程的电压表。要求画出测量内阻的电路图,简述测量原理,给出测量结果;画出自组 电压表的示意图,并标明元件的数值。
- 2.1(<sup>5</sup> 分)画出测量待测电源 *<sup>E</sup>x*的开路电压的电路图,简述测量待测电源 *<sup>E</sup>x*开路电压的原 理和步骤。
- 2.2 (6分)连接电路、测量并记录必要的数据,标明待测电源  $E_{\rm r}$ 开路电压的测量值。
- 3.1(5分)画出测量待测电源  $E<sub>r</sub>短路电流的电路图, 并简述测量待测电源  $E<sub>r</sub>短路电流的原$$

理和步聚。

3.2 (7分)连接电路、测量并记录必要的数据,写出待测电源  $E_{\rm x}$ 短路电流的测量值。

#### 实验试题一答题纸:

1(7分)利用所给器材, 测量 100 微安电流表内阻, 并将 100 微安电流表改装成 2.00V 量 程的电压表。要求画出测量内阻的电路图,简述测量原理,给出测量结果;画出自组电 压表的示意图,并标明元件的数值。

2.1(<sup>5</sup> 分)画出测量待测电源 *<sup>E</sup>x*的开路电压的电路图,简述测量待测电源 *<sup>E</sup>x*的开路电压的 原理和步聚。

2.2(<sup>6</sup> 分)连接电路、测量并记录必要的数据,写出待测电源 *<sup>E</sup>x*开路电压的测量值。

3.1(5分)画出测量电源  $E$ ,短路电流的电路图, 并简述测量电源  $E$ ,短路电流的原理和步聚。

3.2 (7分)连接电路、测量并记录必要的数据,写出待测电源  $E<sub>r</sub>短路电流的测量值。$ 

## 第 **28** 届全国中学生物理竞赛决赛 实验试题二试卷及答卷 光电效应的实验研究

## 一、概述

金属及其化合物在光照射下发射电子的现象称为光电效应。爱因斯坦指出,一束光就是 一束以光束运动的粒子流,这些粒子称为光子,频率为 *<sup>v</sup>* 的光的每一个光子所具有的能量为 hv, 它不能再分割, 而只能整个地被吸收或产生出来。根据能量守恒定律, 当金属中的电 子从入射光中吸收光子的能量后,就获得能量 hv, 如果 hv大于该金属的电子逸出功 A,这 个电子就可以从金属中逸出,叫做光电子,且有:

$$
hv = A + \frac{1}{2}mv_m^2
$$

*<sup>m</sup> hv <sup>A</sup> <sup>m</sup>* <sup>=</sup> <sup>+</sup> <sup>υ</sup> 该式称为爱因斯坦光电效应方程。逸出功 *A* 是指一个电子脱离金属表面时需做的最小功,  $\frac{1}{2}$ *m*υ<sup>2</sup>,是光电子从金属表面逸出时所具有的最大初动能。 *h* 是普朗克常数。由方程可知, 2 能够使某种金属产生光电子的入射光,其最低频率 v 应由该金属的逸出功决定, v 称为截 止频率。而照射光的光强是由单位时间到达单位垂直面积的光子数决定的,光强越大,逸出 的光电子数越多。

利用光电效应原理制成的光电管能将光电信号转化为电信号。光电管的示意图为: , 其中 K 为阴极, 光照后可发射光电子; A 为阳极, 加正电压时收集光电子, 负 电压时阻止光电流。光电管的主要特性有:

1.伏安特性:当照射光的频率和光强一定时,光电流随两极间电压变化的特性称为伏 安特性。用不同强度的光照射光电管时,可得到不同的伏安特性曲线。极间电压为零时,光 电流并不为零。当光电管加反向电压至一定值*Ua*时,光电流才为零, *<sup>U</sup><sup>a</sup>* 称为截止电压。

<sup>2</sup>.光电特性:当照射光的频率和两极间电压一定时,饱和光电流 *<sup>H</sup><sup>I</sup>* 随照射光强度变化 的特性称为光电特性。

3. 光电管的截止电压*U<sub>a</sub>与光*照频率  $\nu$ 有关, 测出不同频率光照射下光电管的截止电压  $U_a$ , 画出 $|U_a|$  ~  $\nu$ <br>材料的截止频率  $\nu_0$  $U_a$ , 画出 $|U_a|$  ~ ν的关系图, 从而根据光电效应方程, 可由图线求出普朗克常数 *h*、阴极 材料的截止频率 <sup>0</sup> *<sup>v</sup>* 和逸出功 *<sup>A</sup>* 。

5

## 二、仪器用具

<sup>1</sup>.装在暗盒中的光电管 (附有挡光盖)一只;

2. 高压汞灯中及其电源一套(附有挡光盖);

- 4. 光阑一组 (直径φ=2mm,4mm,8mm );<br>5. 直流稳压电源  $E_1$ 一个 (30V 稳压恒流 =<br>6. 电位器  $R$ 一个 (3.3kΩ,3W );
- 3. 滤光片一组(其透射光的中心波长λ分别为365nm,405nm,436nm,546nm,577nm);<br>4. 光阑一组(直径φ=2mm,4mm,8mm );<br>5. 直流稳压电源 E<sub>I</sub>一个(30V 稳压恒流电源,已调至稳压状态,显示" CV "); 5.直流稳压电源  $E_{\text{l}}$ 一个(30V 稳压恒流电源,已调至稳压状态,显示" CV ");
	-

6. 电位器 *R* 一个 (3.3kΩ,3W );<br>7. 专用微电流计 → 一个及专用<br>光电管所产生的光电流, 电缆线实际易<br>与 光 电 管 暗 盒 背 面 的 " K" 接 7.专用微电流计 一个及专用电缆线(它是实验仪中的微电流测量部分,用于测量 光电管所产生的光电流,电缆线实际是两条线,当用电缆线将实验仪背面的"微电流输入" 与 光 电 管 暗 盒 背 面 的 " K " 接 通 时 , <br>
10<sup>-8</sup>,10<sup>-9</sup>,10<sup>-10</sup>,10<sup>-11</sup>,10<sup>-12</sup>, 10<sup>-13</sup>A 。实验仪还有一个测量普朗克常数 h时要用到的 -2 ~ +2V<br>
电源  $E_2$  及电压调节旋钮,仪器面板见使用说明 );<br>
e 、 声咨虫压表 (V) \_\_ へ (O.5 级 ) O \_\_ 15 \_\_ 3OV ) <sup>8</sup> <sup>9</sup> <sup>10</sup> <sup>11</sup> <sup>12</sup> <sup>13</sup> <sup>10</sup> <sup>10</sup> <sup>10</sup> <sup>10</sup> <sup>10</sup> <sup>A</sup> <sup>−</sup> <sup>−</sup> <sup>−</sup> <sup>−</sup> <sup>−</sup> <sup>−</sup> , , , , ,10 。实验仪还有一个测量普朗克常数 *<sup>h</sup>* 时要用到的-2 +2V <sup>∼</sup> 电源 *<sup>E</sup>*<sup>2</sup> 及电压调节旋钮,仪器面板见使用说明);

- 8. 直流电压表 <u>↓</u> ← (0.5 级, 0~15~30V );<br>9. 光具座一个 (附有标尺);<br>10. 单刀开关 k<sub>1</sub> 一个;<br>11. 双刀双掷换向开关 k<sub>2</sub> → ←; 9.光具座一个(附有标尺);
	- 10. 单刀开关  $k \uparrow$ ;
	-
	- 12.导线若干。

## 三、实验题目及要求

#### **1**.测定光电管的伏安特性(**14** 分)

- (1)画出实验电路图,注明所用仪器符号;
- (2)简述实验方案(或主要步骤);

 $(3)$ 连接电路,选择 436nm的滤光片使照射光为波长 436nm的单色光,用 $\phi$ =8mm 的 光阑固定光强,光源与光电管间的距离  $s$  调为 40.0cm, 改变光电管极间的电压  $U_{\mathcal{A}K}$ -3V ~ 30V), 合理选择电压表和电流计量程(在10<sup>-9</sup> ~ 10<sup>-11</sup> A 范围内选), 测量若干组 电压 $U_{\mu\nu}$ 与电流  $I$ 的值;

固定照射光的波长仍为 436nm,改变光强(用 4mm 和 2mm 光阑),再测两次*<sup>U</sup> AK* 、 *I* 值;

(4)在直角坐标纸上同一坐标系中作出*<sup>U</sup> <sup>I</sup> AK* <sup>∼</sup> 图。

## 注: 测量时不准用实验仪内的 -2 ~ +30V 电源, 必须用所给的直流稳压电源等自组测 量电路;实验仪中的电流测量部分作微电流计使用。

#### 2. 用"零电流"法测定普朗克常数  $h$ 及从图线上求出截止频率 v<sub>o</sub>,并计算阴极材料的逸出

#### 功 *A* 。(**16** 分)

"零电流"法是直接将各谱线光照射下测得的电流为零时对应的电压*U <sub>AK</sub>* 的绝对值作

为截止电压*Ua*。

(1)推导测量普朗克常数的实验公式,简述实验原理;

(2)光电管用实验仪的-2 ~ +2V 电压输出端供电,用专用线连接电路, 简述实验步骤;<br>(3) 固定 s=30.0cm, d=4mm, 电流计量程用10<sup>-12</sup> A 档, 用不同的滤光片以改变照

(3)固定  $s=30.0$ cm,  $\phi=4$ mm, 电流计量程用 10<sup>-12</sup> A 档, 用不同的滤光片以改变照射光的频率, 在电流 I=0 及其两边各测两组共五组数据, 以确定各自对应的截止电压  $U_a$ 值;<br>(4) 作 $|U_a| \sim \nu$ 图; 射光的频率,在电流 *<sup>I</sup>*=0 及其两边各测两组共五组数据,以确定各自对应的截止电压*Ua*值;

(4) 作 $|U_a| \sim \nu$ <br>(5) 根据 $|U_a| \sim$ <br>(6) 根据 $|U_a| \sim$ (4) 作 $|U_{a}|$ ~  $\nu$ 图;

(5) 根据 |  $U_a$  ~  $v$  图求出普朗克常数  $h$  的值(要有计算过程);

- $(6)$  根据 $|U_{a}|$  ~  $\nu$ 图得出截止频率  $\nu_{0}$ , 并计算光电管阴极材料的逸出功  $\Lambda$ 。
- (5) 根据 $|U_a|$ ~ $\nu$ <br>(6) 根据 $|U_a|$ ~ $\nu$ 注: 这部分测量时 注: 这部分测量时要求用实验仪内的-2~+2V 电源、电压表和电流计。

# (6)根据 $|U_{\scriptscriptstyle a}|$ ~*v*<br>注:这部分测量时<br>**四、注意事项** 四、注意事项

(1)使用光电管和汞灯光源的挡光盖,不要使光电管暴露在强光下;不要用眼睛直视 汞灯发出的光!换光阑和滤光片时,先将汞灯的遮光盖盖上!

- (2)防止滤光片及光阑污染或打碎!
- (3)指针式电压表如接错位置或正负极,指针反转会损坏仪表!
- (4)调节到位后,读取数据宜迅速!

#### 实验试题二答题纸:

- 1.测定光电管的伏安特性(14 分)
- 1.1 画出电路图(3 分)

1.2 简述实验步骤(3 分)

1.3 数据记录(5分) λ<sup>=</sup> , *S*<sup>=</sup>

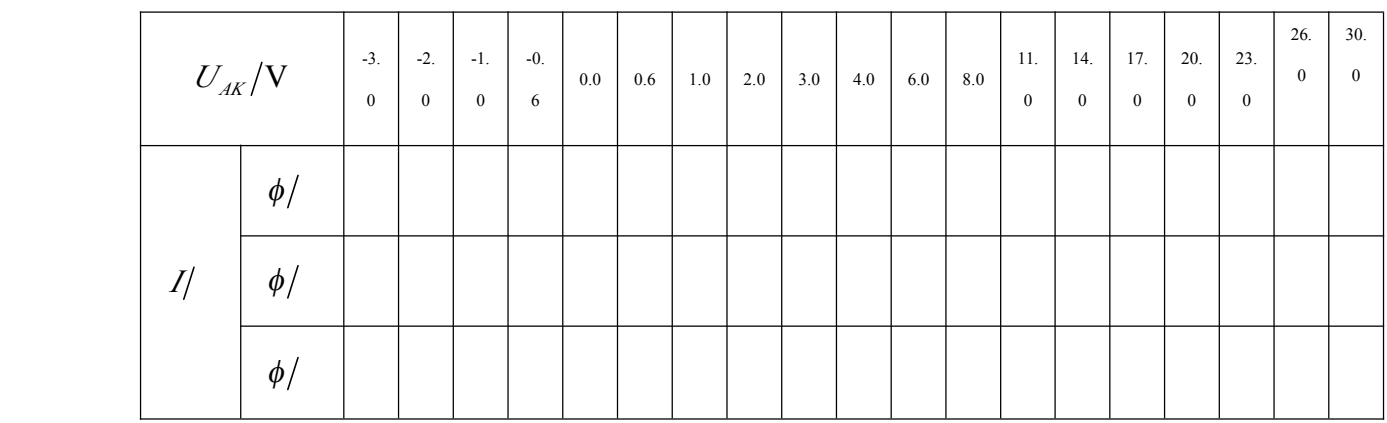

试题提供坐标值大小是满足实验要求的本讲义略

1.4 在直角坐标纸上画出*<sup>U</sup> <sup>I</sup> AK* <sup>∼</sup> 图。(<sup>3</sup> 分)

2.测定普朗克常数、阴极材料的截止频率及逸出功(16 分)

2.1 实验公式推导及原理简述(1分)

2.2 实验步骤(2 分)

2.3 数据记录(5分)

$$
S^{\pm} \qquad \qquad , \quad \phi^{\pm}
$$

 $\lambda$ =365nm

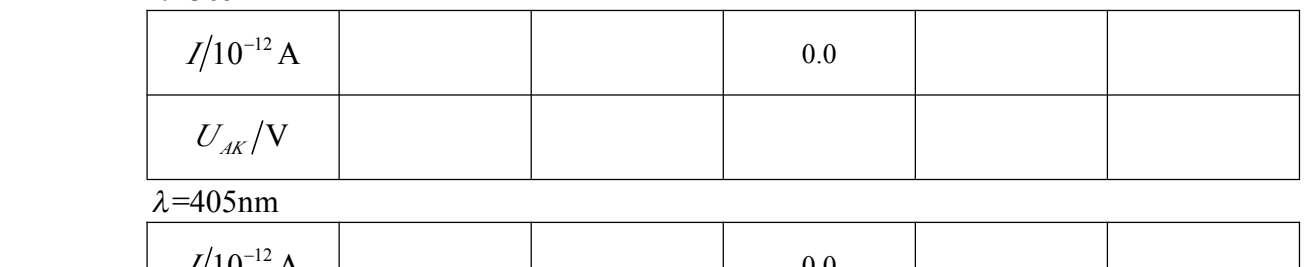

 $\lambda$ =405nm

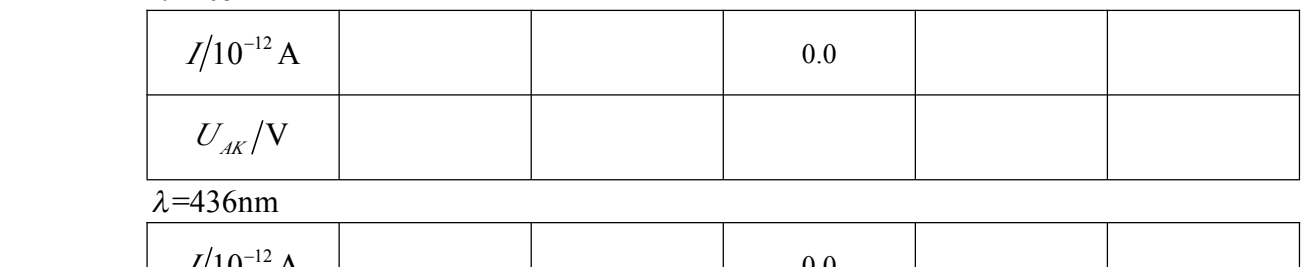

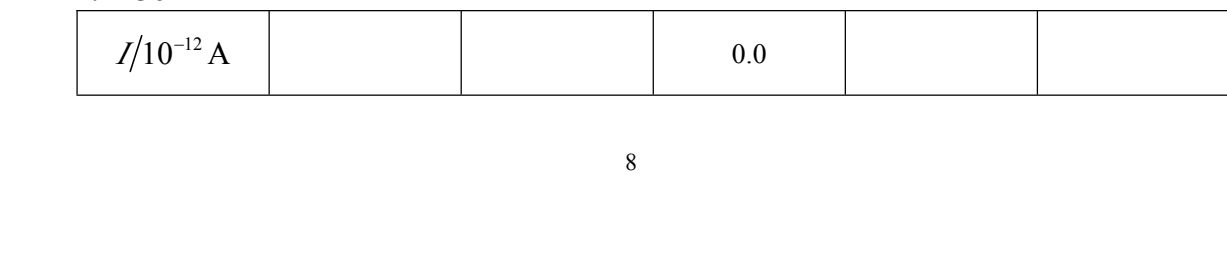

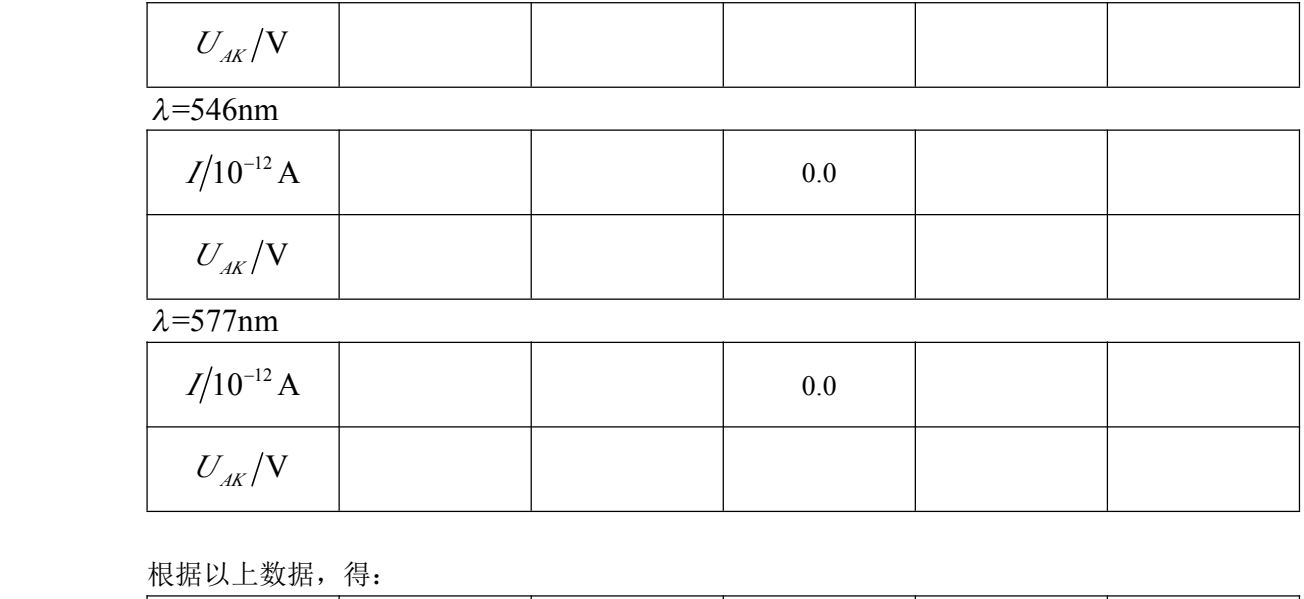

根据以上数据,得:

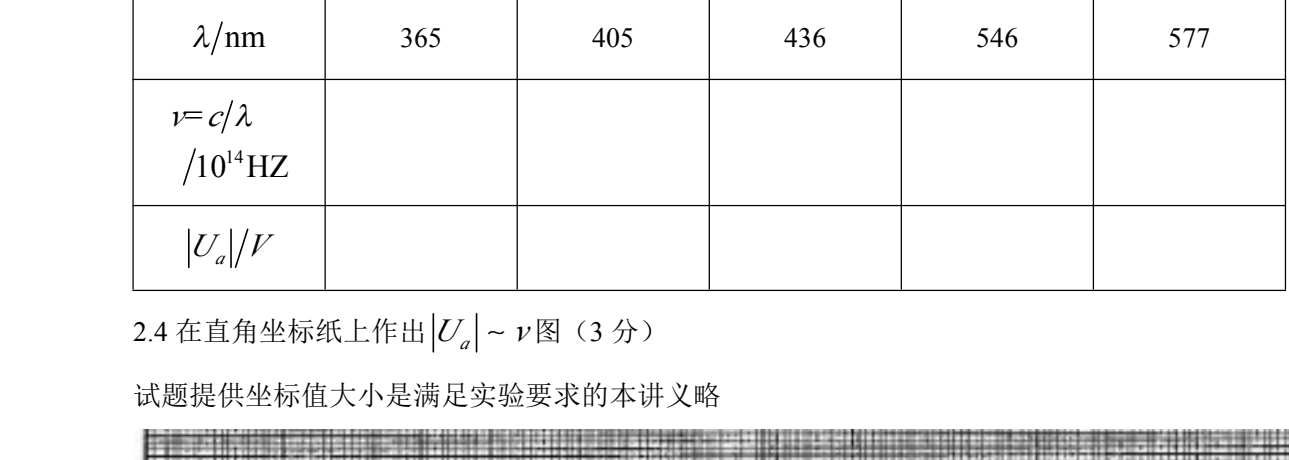

<sub>i</sub>上作出| $U_{_a}$ |~ ν图(3 分)

试题提供坐标值大小是满足实验要求的本讲义略

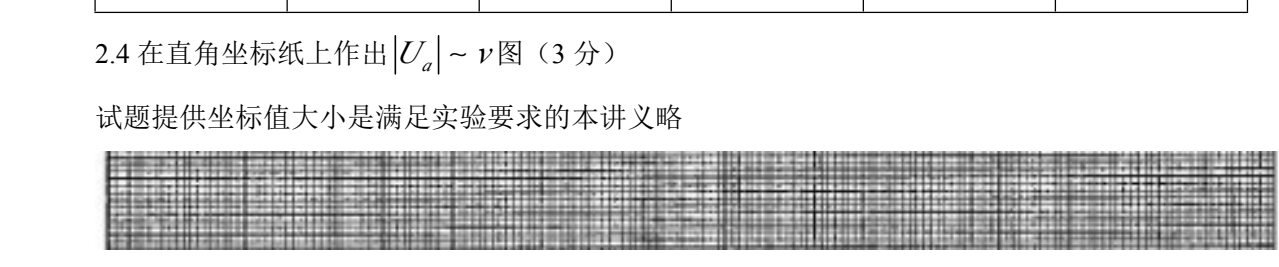

2.5 普朗克常数 *h* 的计算(3 分)

 $2.6$  确定光电管阴极材料的 $v_0$ 及逸出功  $A$  (2分)

**第 29 届全国中学生物理竞赛(上海赛区)实验题 届全国中学生物理竞赛(上海赛区)实验题 届全国中学生物理竞赛(上海赛区)实验题届全国中学生物理竞赛(上海赛区)实验题1(2012 年 <sup>10</sup> 月 <sup>6</sup> 日)**

学校\_\_\_\_\_\_\_\_\_\_\_\_年级\_\_\_\_\_\_\_\_\_ 姓名\_\_\_\_\_\_\_\_\_\_ 准考证号\_\_\_\_\_\_\_\_\_ 桌号\_\_\_\_\_\_\_\_

#### **考生注意事项: 考生注意事项:**

**1. 请在答题纸上写下必须的数据、测量结果和有助于评分的内容,但要清晰明确。 请在答题纸上写下必须的数据、测量结果和有助于评分的内容,但要清晰明确。**

**2. 如果你认为该数据(答案)不想参予评分,请将该数据(答案)上划二条横线。 如果你认为该数据(答案)不想参予评分,请将该数据(答案)上划二条横线。**

**3. 如果你确认本场考试实验仪器完好,离开考场前,请在试题右下方的签名栏内签名。 如果你确认本场考试实验仪器完好,离开考场前,请在试题右下方的签名栏内签名。**

试题一:测量声波声速(20 分)

【实验要求】

- 1. 测量声波换能器(发射端)的固有振动频率 *f0*。给出实验方案并做简要说明,画出测量 线路图,给出仪器设置参数,测量结果精确到土1Hz。
- 2. 精密测量声速,设计实验方案并做简要说明,给出仪器设置参数,用最小二乘法给出实 验结果和相关系数。

【实验说明】

换能器的工作特性。

超声波换能器的固有振动频率与正弦波驱动信号的频率一致时称为谐振,这时换能 器表现出纯电阻特性,电阻最小,声波发射功率最大。当驱动信号的频率不同于固有振 动频率 *f0*时,换能器上的电压、电流信号的相位就会有差异。在声速测量时,换能器的 工作频率必须在 *f0*上,并且输入电功率不能超过 0.3W。

声速与温度有关,请记录测量开始与结束时的室温,精确到度即可。(教室中有温 度计)。

【实验设备】

- 1. 通用双踪示波器一台,双通道信号发生器一台(提供使用说明,有 10 分钟使用熟悉时 间),三位半数字万用表一块,声速测量装置一台(已知 *f0*在 30KHz - 40KHz 之间);
- 2. 内部串有 51 欧姆电阻的变阻器一只,最大功率 2W。九孔连接板一块;
- 3. 双头 BNC 插头线 1 根;单头 BNC 插头线 3 根;双头直插连接线 2 根。

#### **2011 年全国中学生物理竞赛湖北赛区物理实验竞赛试题 年全国中学生物理竞赛湖北赛区物理实验竞赛试题年全国中学生物理竞赛湖北赛区物理实验竞赛试题**

组别\_\_\_\_\_\_\_\_ 组号\_\_\_\_\_\_\_\_\_\_\_ 仪器号\_\_\_\_\_\_\_\_\_\_\_\_ 分数\_\_\_

一.用给定的仪器用具,判断两元件的连接方式,并测量其相关参数。(**20** 分)

【仪器和用具】音频信号发生器 1 台、交流电压表 1 台、电阻箱一台、导线若干。

有一电容和一电感按串联或并联的方式连接并被密封后,对外只有两根引 线。试用以上给定的实验仪器,判断出电容与电感的连接方式,并测量出电容的 值 C、电感的值 L 和电感的损耗电阻值 RL。(电容的损耗电阻可忽略不计)

#### 【要求】

- 1.简述实验原理,画出测量线路图;(2 分)
- 2.写出实验步骤及相关公式;(2 分)
- 3.判断电容与电感的连接方式;(4 分)
- 4.测量电容的值 C;(4 分)
- 5.测量电感的值 L;(4 分)
- 6.测量电感的损耗电阻值 RL;(4 分)

#### 【注意事项】

- 1. 使用信号发生器的功率输出端,输出正弦电压始终保持有效值 **3** 伏;
- 2. 所用的电阻箱只能取 **30** 欧;
	- 3. 注意信号发生器与电压表的共地连接;

4. 
$$
\overrightarrow{\mathbf{H}}
$$
  $\mathbf{H}$   $\mathbf{H}$ 

## 【试题一参考解答】

## 1.确定黑匣子内电路的方法

将—个电阻R与黑匣子串联后接到音频信号发生器的两端, 在C点接一交流电压表(如图1-1), 当电压表连接2时, 测量Uk为 总电压;当连接1时, 测量Ukc为电阻R两端的电压。若Ukc始终为3V, 当改变信号源频率时,用电压测Ukc,根据串联谐振电路的特征, 谐振时阻抗Z=R, 则发生谐振时Uk有最大值, 则黑匣内电路为串 联谐振电路,若U<sub>ac</sub>有最小值,则"黑盒"内电路为并联谐振电路。

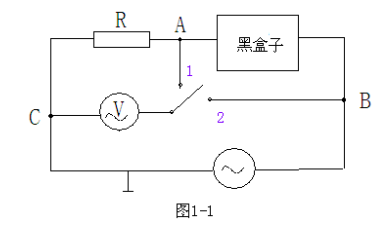

#### 2.测量串联电路黑匣子内部元器件参数

将一个阻值为30Ω的电阻与黑匣子串联后接到音频信号发生器的两端,在C 点接一电压表, 电压表的另一端与2连接时, 由电压表测出Ug为总电压, 使Ug始 终为3V,将电压表接道电阻R的两端,调节信号源频率,Uk随频率改变而变化, 当U<sub>AC</sub>出现最大值U<sub>ACmax</sub>时的频率即为该电路的谐振频率f<sub>0</sub>. 而两拐点的频率f1、f2

$$
\begin{aligned}\n\text{H} \overline{\mathcal{H}} \, U_{\Lambda} &= U_{\Lambda} = \frac{U_{\Lambda C \text{max}}}{\sqrt{2}} \quad \text{L} \text{R} \cdot \text{R} \\
&= \frac{f_0}{f_2 - f_1} \quad \text{R} \overline{\mathcal{H}} \mathbf{Q} \overline{\mathbf{H}} \, . \\
&= \frac{U_{\Lambda C}}{R} = \frac{U_{\Lambda C}}{R + R_L} \quad \text{R} \cdot \quad R_L = \frac{U_{\Lambda C}}{R} - R = \frac{U_{\Lambda C}}{U_{\Lambda C}} - R \\
&= \frac{Q \left( R + R_L \right)}{2 \pi f_0} \quad \text{R} \cdot \quad \text{L} \quad \text{L} \quad \text{L} \\
&= \frac{Q \left( R + R_L \right)}{2 \pi f_0} \quad \text{R} \cdot \quad \text{L} \quad \text{L} \quad \text{L} \\
&= \frac{1}{\left( 2 \pi f_0 \right)^2 L} \quad \text{R} \cdot \quad \text{C} \quad \text{L}\n\end{aligned}
$$

## 二.用所给的仪器用具,精确测定细铜丝的直径。

【仪器和用具】白炽灯,干涉滤光片,带细丝和毛玻璃的屏,复合凸透镜(焦 距未知),光具座,测微目镜,白纸各一个。

#### 【要求】

- 1.简述测量原理,画出原理光路图,写出相关光学测量公式;(5 分)
- 2.写出简明完整的测量步骤;(4 分)
- 3.列表记录实验数据,给出处理结果(保留三位有效数字,相对误差越小,分 数越高);(8分)

#### 【简答题】

- 1. 本测量实验中为什么使用了干涉滤光片? (1分)
- 2. 为什么使用了毛玻璃?(1 分)

3..如果细铜丝的准确位置无法读出(如在封闭的玻璃容器中),只能在光具座 上读出凸透镜和测微目镜的准确读数,同样可以精确测出细丝的直径,请写出测 量原理和公式,因本实验无法准确测量凸透镜焦距 f, 公式或结果中不得出现凸 透镜焦距 f。(1 分)

## 第 26 届全国中学生物理竞赛山东赛区复赛实验试题及参考解答 **(2009.9.20 2009.9.202009.9.20)**

一、 利用 RC 暂态电路充放电特性,测量待测电容的大小 【实验仪器和用具】

1、实验考试专用仪一台。实验考试专用仪 的(G1)、(H1)两引脚间有一 1μF 标准电 容 C1, (G2)、(H2)两引脚间有一待测电容 C2(如图所示);E1 电源输出电压约为 5V, E2 电源输出电压约为 9V;K2、K3 为单刀 双掷开关;W1、W2、W3 分别约为 47Ω、

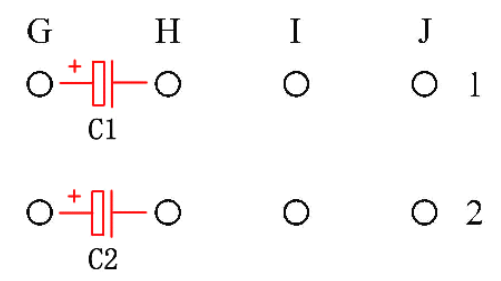

470KΩ和 10KΩ的可调电阻,W3 为多圈精密可调电位器;电压表内阻约为 5.6KΩ,μ<sup>A</sup> 表内阻约为 1.5KΩ。

2、DT9205 数字万用表一块,3 位半显示,直流电压档内阻约 10MΩ,内阻不随电压档 位的变化而变化。

- 3、秒表一块,精度 0.01S。
- 4、导线若干。

【实验要求】

- 1、 设计一个测量电容 C2 的实验方案,根据需要从提供的实验仪器与用具中选择合适 器材,采用适当的方法和措施,尽量准确的测量。
- 2、 写出实验原理及必要公式,画出实验电路图。
- 3、 写出实验步骤。
- 4、 详细记录实验数据,重复测量 5 次,并求出待测电容 C2 的大小。
- 5、 要求所设计方案应可以尽量精确的测量待测电容的大小。

#### 【注意】

- 1、 题目中所给出的阻值及电源输出电压值是不精确的。
- 2、 连接电路时,务必注意电容的极性。
- 3、 不能直接使用数字万用表的电容档测量待测电容

#### 【提示】

RC 暂态电路放电时电容两端的电压遵循以下规律:

对于充电过程,满足:

$$
u_{c} = E(1 - e^{-\overline{RC}})
$$

$$
u_{c} = E(1 - e^{-\frac{t}{RC}})
$$
\n\n
$$
\text{r} + \text{r} = E\left(1 - e^{-\frac{t}{RC}}\right)
$$
\n\n
$$
u_{c} = E e^{-\frac{t}{RC}}
$$
\n\n
$$
u_{c} = E e^{-\frac{t}{RC}}
$$
\n\n
$$
u_{c} = E e^{-\frac{t}{RC}}
$$
\n\n
$$
u_{c} = E e^{-\frac{t}{RC}}
$$

*t*

$$
\exists t = \tau = RC\exists t : \quad u_c = 0.368E
$$

## 二、测量金属丝的杨氏模量

## 【仪器与用具】

半导体激光器,中心带有小孔的观察屏,光具架 2个,小金属夹 2个,短尺子,直尺, 砝码 2 个,装有待测金属丝的支架一套。

#### 【内容】

利用给定器具,测量金属丝的杨氏模量。

#### 【要求】

1. 画出测量光路图,并标明各量,推导计算杨氏模量的公式。

2. 简述调节、测量中的关键步骤和注意事项,尽量准确测量。

3. 完整记录测量数据,并用逐差法求杨氏模量。

4. 求直接测量量和杨氏模量的标准不确定度。

## 【说明】

1.在弹性范围内,金属丝伸长量Δ*L* 与受力 *F* 成正比,*F*/*S*=*Y*Δ*L*/*L*,其中 *S* 为丝的横截面积, *L* 为金属丝原长,*Y* 为杨氏模量。

2.支架横梁与金属丝以及"L"形弯臂的长臂平行,金属丝与两端的连接铜柱的外侧壁紧密 接触(固定)。"L"形弯臂的长臂 4 个凹槽以及弯臂转轴等间隔,间隔大小与金属丝到弯臂转 轴的距离一致,均为 30.0 mm。

3."L"形弯臂的短臂上装有平面镜的小支架可以转动。

4.金属丝直径 *<sup>d</sup>*=0.230 mm, 单个砝码质量 *<sup>m</sup>*=0.200 kg, 重力加速度 *<sup>g</sup>*=9.7988 N/kg。

【注意】 以卷面为主要评分依据

## 参考答案

【实验原理】

 $\overline{\phantom{a}}$ 

RC 暂态电路(如图 1 所示)充电过程中,电容两 端的电压 *<sup>c</sup> <sup>u</sup>* 与电源电压 <sup>E</sup> 有以下关系:

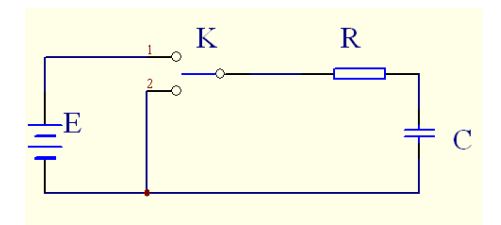

$$
u_c = E(1 - e^{-\frac{t}{RC}})
$$
  
\n(1)  
\n
$$
\hat{\sigma} \tau = RC, \tau \hat{\sigma} \sec \theta + \hat{g} \sec \theta
$$
  
\n
$$
u_c = E(1 - e^{-1})
$$
  
\n
$$
u_c \approx 0.632 E
$$

\n- (1)
\n- $$
\diamondsuit \tau = RC
$$
,  $\tau \times RC$   $\check{\tau}$   $\check{\tau}$  <math display="inline</li>

$$
u_c \approx 0.632 E
$$
\n3.1

\n1.2

\n2.3

\n3.4

\n4.4

\n5.4

\n5.4

\n6.3

\n7.4

\n8.4

\n9.4

\n1.5

\n1.6

\n1.7

\n2.4

\n3.4

\n4.4

\n5.4

\n6.4

\n7.4

\n8.4

\n9.4

\n10.632E, 5.4

\n11.5

\n12.5

\n13.6

\n14.6

\n15.6

\n16.6

\n17.6

\n18.6

\n19.6

\n10.632E, 5.4

\n11.6

\n12.6

\n13.6

\n14.6

\n15.6

\n16.6

\n17.6

\n18.6

\n19.6

\n10.632E, 5.4

\n11.6

\n12.6

\n13.6

\n14.6

\n15.6

\n16.6

\n17.6

\n18.6

\n19.6

\n10.632E, 5.4

\n11.6

\n12.6

\n13.6

\n14.6

\n15.6

\n16.6

\n17.6

\n18.6

\n19.6

\n10.632E, 5.4

\n11.6

\n12.6

\n13.6

\n14.6

\n15.6

\n15.6

\n16.6

\n17.6

\n18.6

\n19.

 $u_c \approx 0.632$ <br><br>, 式表明: 在充电的过程中,<br>, RC 暂态电路放电过程中, (3)式表明:在充电的过程中,<sup>τ</sup> 为 *<sup>c</sup> <sup>u</sup>* 由 <sup>0</sup> 变为 0.632E 所需要的时间。

 $\Rightarrow$   $\tau$  =  $RC$ ,  $\tau$  为 RC 暂态电路<br>  $u_c = E(1 - e^{\tau})$ <br>  $u_c \approx 0.63$ <br>
(3) 式表明: 在充电的过程中<br>
同理, RC 暂态电路放电过程中 同理, RC 暂态电路放电过程中,  $u_{\ell}$ 满足:

*t <sup>R</sup> <sup>C</sup> <sup>u</sup> <sup>E</sup> <sup>e</sup>* <sup>令</sup><sup>τ</sup> <sup>=</sup> *RC* ,<sup>τ</sup> <sup>为</sup> RC 暂态电路的时间常数,当*<sup>t</sup> RC* <sup>=</sup> <sup>=</sup> <sup>τ</sup> 时,有: *<sup>c</sup>* <sup>−</sup> <sup>=</sup> (4)

$$
u_{c} \approx 0.368 E \tag{5}
$$

(5)式表明:在放电的过程中,<sup>τ</sup> 为 *<sup>c</sup> <sup>u</sup>* 由 <sup>E</sup> 变为 0.368E 所需要的时间。

= KC, τ A KC 習念电路的时间吊数, ヨ1=τ = KC 时, 有:<br>  $u_c \approx 0.368 E$  (5)<br>
式表明: 在放电的过程中, τ 为  $u_c$ 由 E 变为 0.368E 所需要的时间。<br>
) 和 (5) 可知, 充放电过程中,  $u_c$ 和 E 可以用数字万用表的电压档测量, τ 即<br>
1) 重。 由(3)和(5)可知,充放电过程中,μ。和 E 可以用数字万用表的电压档测量,τ 即可由 秒表测量。

 $\Theta$ 别对 C1 和 C2 串联同一阻值电阻构成 RC 暂态电路, 测量其 $\tau$  值, 则有:

$$
\tau_1 = RC_1 \tag{6}
$$

$$
\tau_1 = RC_1 \tag{6}
$$
  

$$
\tau_2 = RC_2 \tag{7}
$$

(6)、(7)两式可得:

$$
C_2 = \tau_2/\tau_1 \cdot C_1 \tag{8}
$$

#### 【减小实验误差措施】

1、电阻的选择

为减小实验误差,选取电阻阻值要合适,将 R=470KΩ、C=1μF 代入(6)式可以求得 τ. 为 0.47S, 无法通过秒表手动测量。可以得出给定电阻阻值太小, 而实验器材中并没有其他 可用的大阻值的电阻,只能使用数字万用表电压档的内阻代替 R,此时万用表显示数值为内 阻两端的电压。

2、充电电压的选择

测量τ 时, 计时结束的条件是 u 变为电源电压的 63.2%, 或为电源电压的 36.8%。所使

用的数字万用表为 3 位半精度, 为减小计时误差, 应使用万用表的 DC2V 档测量 *u*<sub>c</sub>, 这就

要求计时结束时, *<sup>c</sup> <sup>u</sup>* 值在 2V 以内。所以放电时选择 5V 电源,也可以使用可调电阻构成分

压电路,使输出电压的 36.8%的范围为 1.3V 左右。

3、实验电路如图所示,采用放电法分别测量 C1 和 C2 对应的时间常数。

#### 【实验过程】

1、连接好 R1,使用万 用表电压档测量可调电 阻输出电压,调节 R1, 使输出电压为 3.6V。 2、连接好 C1,万用表

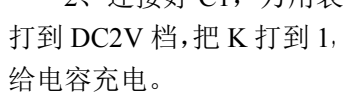

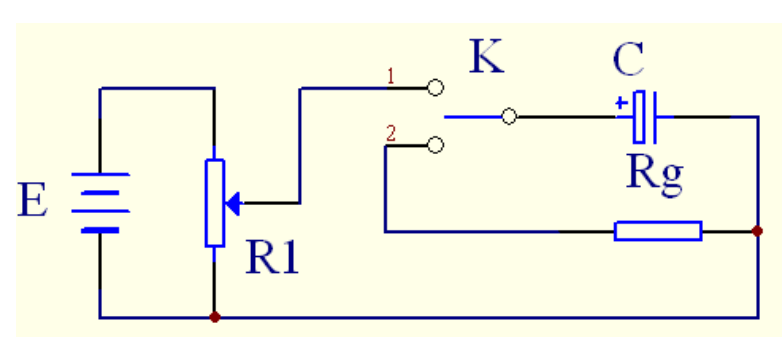

3、把 K 打到 2 放电的同时按动秒表开始计时,时刻关注万用表显示,直到显示小于等 于充电电压的 36.8%时停止计时。

4、重复 5 次测量,并记录数据。

5、更换电容为 C2,重复 1-4 步。

#### 【实验数据】

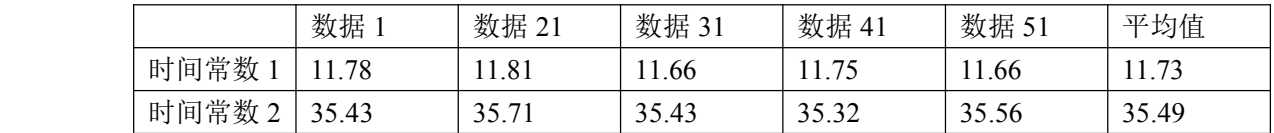

代入(8)式可得:

 $C_2$ =3.02μF

#### 二、

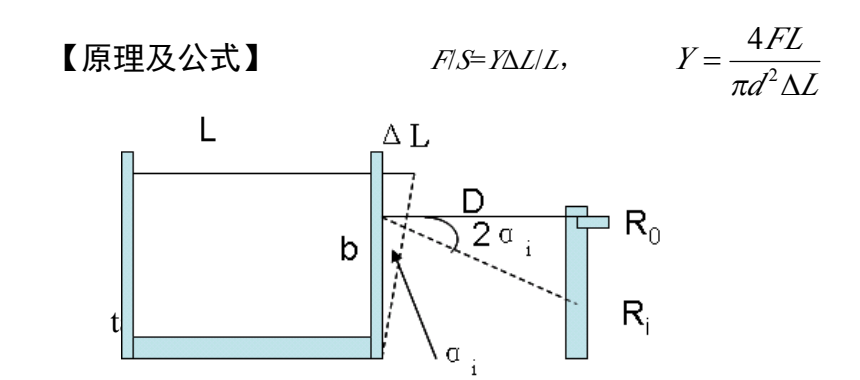

因为<sup>α</sup>*<sup>i</sup>* 较小,

$$
H_i = \frac{2D}{b} \Delta L_i
$$

$$
Y = \frac{8MgLD}{\pi d^2 bH}
$$

## 【仪器的调整】

(1)调节支架的底脚螺丝,使支架横梁水平(水平泡)。

(2) 激光器放在离平面镜片尽量远的位置,调整平面镜、激光器的高度和位置,使激光 束基本垂直照射到平面镜片(光束与丝平行);然后在激光器前放入观察屏(距激光器 尽量近), 使激光束从小孔穿过, 反射光斑照在竖直固定在屏上的尺子的刻度线上(尺 子与小孔相切?), 读出其示数 Ro 。

(3)由于"L"形弯臂的长臂 4 个凹槽以及弯臂转轴等间隔,间隔大小与金属丝到弯臂转 轴的距离一致,均为 30.0 mm。在实验读数过程中, "L"形弯臂静止,所以其顺时针和 逆时针的力矩相等。

第一个凹槽加一 m 相当于 。。。丝沿水平方向加以 mg 拉力, 示数 R<sub>1</sub>;

第二个槽加一 m 相当于 。。。丝 。。。加以 2mg 力, 示数 R<sub>2</sub>;

第三个槽加一 m 相当于 。。。丝 。。。加以 3mg 拉力, 示数 R<sub>3</sub>;

第四个槽加一 m 相当于 。。。丝 。。。加以 4mg 拉力, 示数 R<sub>4</sub>;

第四和一个槽各加一 m 相当于。。丝。。加以 5mg 拉力, 示数 R<sub>5</sub>;

第四和二个槽各加一 m 相当于 。 丝 。。加以 6mg 拉力, 示数 R<sub>6</sub>;

第四和三个槽各加一m相当于。。丝。。加以 7mg 拉力, 示数 R7.

(4)考虑金属丝形变的滞后效应,应在增、减砝码时分别读数,取其平均值 *<sup>R</sup>*i. 用米尺测 量  $L$ (金属丝两固定柱外侧间距)和 *D*(小尺子和镜面)的大小。

## 【数据记录及处理】

| 次数i            | 质量 (kg) | 增重示数  | 减重示数 | 平均示数   | 间隔 4 次示数差     |
|----------------|---------|-------|------|--------|---------------|
|                |         | (mm)  | (mm) | Ri(mm) | Hi (mm) (至少   |
|                |         |       |      |        | 大于 10mm)      |
| $\theta$       | 0.000   | 40.0  | 40.2 | 40.1   | $H_1=R_4-R_0$ |
| 1              | 0.200   | 42.5. | 42.5 | 42.5   | $=9.5$        |
| 2              | 0.400   | 44.7  | 44.8 | 44.75  | $H_2=R_5-R_1$ |
| 3              | 0.600   | 47.1  | 47.2 | 47.15  | $=9.25$       |
| $\overline{4}$ | 0.800   | 49.5  | 49.7 | 49.6   | $H_3=R_6-R_2$ |
| 5              | 1.000   | 51.7  | 51.8 | 51.75  | $=9.0$        |
| 6              | 1.200   | 53.8  | 53.7 | 53.75  | $H_4=R_7-R_3$ |
| 7              | 1.400   | 56.0  | 56.0 | 56.0   | $= 8.85$      |
|                |         |       |      |        | $H = 9.15$    |

*<sup>L</sup>*<sup>=</sup> 491.3 mm, *<sup>D</sup>*=297.8 mm, (*L*,*D*,*<sup>R</sup>* 有效数字有错就扣)

$$
I = 2.011298046 \times 10^{11} \text{ N/m}2 \quad \sigma_L = \frac{e_L}{\sqrt{3}} = \frac{1}{\sqrt{3}}, \quad \sigma_D = \frac{e_D}{\sqrt{3}} = \frac{1}{\sqrt{3}}, \quad = 0.5774 = 0.6 \text{ mm}
$$

$$
\sigma_{\overline{H}} = \sqrt{\frac{\sum_{i=1}^{4} (H_i - \ddot{H})^2}{4(4-1)}} = 0.1429 \text{mm} \qquad E = \frac{\sigma_{\overline{F}}}{\overline{Y}} = \sqrt{(\frac{\sigma_L}{L})^2 + (\frac{\sigma_D}{D})^2 + (\frac{\sigma_{\overline{H}}}{\overline{H}})^2} = 0.01578
$$
  

$$
\sigma_{\overline{Y}} = \overline{Y}E = 0.0317339 \times 10^{11} = 0.04 \times 10^{11} \qquad \overline{Y} = (2.01 \pm 0.04) \times 10^{11} \text{ N/m}^2
$$
  
  $\overset{\text{def}}{=} \frac{4}{\overline{X}} \qquad \text{F} = 1.90 \sim 2.10 \times 10^{11} \text{ N/m}^2 \qquad \sigma_{L} = \sigma_{D} = 0.5774 = 0.6 \text{ mm} \qquad \sigma_{\overline{H}} = 0.1 \sim 0.2 \text{ mm}$   

$$
\sigma_{Y} < 0.04 \times 10^{11} \text{ N/m}^2
$$

 $\sigma_y$  < 0.04 × 10<sup>11</sup> N/m<sup>2</sup>

### 实验一 实验误差

学生的物理实验素养,主要体现在灵活运用物理知识、物理实验方法和实验 仪器解决问题的能力,以及对实验结果的数据处理和分析的能力。

基本实验素养平常指的是对误差分析、数据处理、基本实验技能和基本实验 方法的理解、掌握与运用能力,在国内和国际物理竞赛中受到普遍重视。为此, 先给大家简要介绍误差与数据处理、有效数字、作图等有关知识。对于这些知识, 重要的不是懂得,而是在实验中自觉运用,所谓"习惯成自然"。

#### **1.1** 测量及其误差

#### **1.1.1** 量、测量和单位

任何现象和实体都能以量的大小来表征,而且量具有对现象和实体作定性区 别或定量区别的属性。

测量是人类对自然界中的现象和实体取得数量概念的一种认识过程。为确定 被测对象的量值,首先要选定一个单位,用它与被测对象进行比较,求出被测对 象与它的比值——倍数,这个倍数即为数值。显然数值的大小与所选用的单位有 关,对同一对象测量时, 选用单位越大, 数值越小, 反之亦然。因此, 在表述被 测对象的测量值时就必须包含数值和单位两个部分。

目前,物理学上各物理量的单位都采用中华人民共和国法定计量单位,根据 《中华人民共和国计量法》,国家计量局于 1987 年 2 月 1 日发布了国家法定计量 单位名称、符号和非国家法定计量单位的废除办法,规定以国际单位制(SI制) 为国家法定计量单位,即以米(m)、千克(kg)、秒(s)、安培(A)、开尔文(K)、 摩尔(mol)、坎德拉(cd)(发光强度)作为基本单位,其它单位都由以上七个基 本单位导出,称为国际单位制的导出单位。并规定 1991 年起实行国家法定计量 单位,中华人民共和国法定计量单位.

#### **1.1.2** 测量及误差

物理实验离不开对物理量进行测量,不论是研究物理现象、验证物理原理, 还是研究物质特性等,都要进行测量。所谓测量,就是用一定的量具或仪器,通 过一定的方法,直接地或间接地与被测对象进行比较。测量可分为直接测量和 间接测量;如果直接从仪器或量具上读出待测量的大小为直接测量;如果待测 量是由若干个直接测量经过一定的函数关系运算后获得的为间接测量。例如, 用米尺测量物体的长度,用秒表计时等为直接测量;测量物体的密度,需先测出 物体的体积和质量,再用公式计算出密度为间接测量。在一定的条件下,任何 物理量的大小都有一个客观存在的真值。进行测量,就是要想办法知道每个物理 量的真值。然而,每个具体测量都是依据一定的理论或方法,在一定的环境中使 用一定的仪器,由一定的人进行的,而由于理论的局限性或近似性,环境的不稳 定性,实验仪器灵敏度和精度的局限性,人的实验技能和判断能力的影响等,使 测量值与客观存在的真值之间总是或多或少地存在偏差,这种偏差就称为测量 值的误差。

假设被测量的真值为 A,测量值为 *<sup>x</sup>*,误差为δ,则

#### $\delta = x - A$  (1-1-1)

上式定义的误差反映了测量值偏离真值的大小和方向,称为绝对误差。 某些情况下真值的大小是可知的,在多数情况下被测量的真值是未知的。在 实际测量中,一般根据测量数据,只能确定出测量的最佳值。为了全面评价测量 的优劣,往往还需要考虑被测量本身的大小,例如测量两个物体的质量得出一个 是 1.00 克, 另一个是 100.00 克, 如果绝对误差都是 0.01 克, 那么, 从绝对误差 看,对二者的评价是相同的。但前者的误差占测量值的 l%,而后者仅占 0**.**01%, 显然测量误差的严重程度比前者要小得多。为了区分或评价测量的优劣,常用相 对误差表示。相对误差定义为绝对误差与测量最佳值之比,常用百分数表示,即:

相对張差 
$$
E = \frac{\text{\textsterling} \# \text{\textsterling} \# \text{\textsterling}}{\text{\textsterling} \# \text{\textsterling} \# \text{\textsterling}} \times 100\%
$$
 (1-1-2)

有时被测量有公认值或理论值,则用百分误差来表示。百分误差定义为

百分ි
$$
\mathbf{E}_{\text{0}} = \frac{\left|\mathbf{M}\right| \mathbf{E} \mathbf{R} \cdot \mathbf{H} \left(\mathbf{H} - \Delta\mathbf{M}\right) \cdot \mathbf{H}}{\Delta\mathbf{M} \cdot \mathbf{H}} \times 100\%
$$
 (1-1-3)

不论是在实验设计、测量操作,还是在实验数据处理中,都存可能存在着误 差问题。在误差存在的情况下,测量的任务就是要在一定的条件下设法将测量值 的误差尽量减小,得到一个最近真值,并估计出最近真值偏离真值的程度。

产生误差的原因是多方面的,从误差的性质上可以分为系统误差、随机误差 和过失误差三大类。它们对测量结果的影响不同,处理方法也不同。

(一)系统误差:在同样条件下,对某一物理量进行多次测量,其误差的绝 对值和符号保持不变, 或随着测量条件的变化而按确定的规律变化, 这类误差 称为系统误差。

系统误差的特征是:在同一条件下(指方法、仪器、环境、人员),对同一 物理量进行多次测量时,误差的绝对值和符号(正、负)保持不变,当测量条件 改变时,误差的绝对值和方向按一定的规律变化。

它的来源有以下几个方面:

**1**.仪器误差:由于测量仪器的不完善、仪器不够精密或安装调整不妥所引 起的误差。例如仪器的刻度不准、零点没有校准、砝码未被校准、天平臂长不相 等、仪器水平或铅直未调整等。

**2**.方法误差:由于实验方法的不完善或这种方法所依据的理论公式本身具 有近似性,或实验条件不能达到理论公式所规定的要求等而引起的误差。如在空 气中称质量时没有考虑空气的浮力的影响,量热时没有考虑热量的散失,单摆周 期公式  $T = 2π$ ,  $\overline{I/I \rho}$  的条件是摆角趋于零, 而测量中又必须具有一定的摆角; 电

路中没有考虑电表内阻和接线附加电阻的影响等。

**3**.环境误差:由于环境的影响或没有按规定的条件使用仪器。例如,测长 度时没有考虑温度使尺长改变,应该水平(或垂直)放置的仪器没有放水平(或 垂直),标准电池是以 20°C 时的电动势数值作为标准值的,若在 30°C 条件下使 用时不加以修正,就引入了系统误差。

**4**.人员误差:由于实验者心理或生理特点、缺乏经验等而引入的误差。例如 有些人习惯于侧坐斜视读数,眼睛分辩能力较差等,使测量读数偏大或偏小。

系统误差的消除或减小是实验技能问题,应尽可能采取各种措施将它降低到 最小程度。例如将仪器进行校正,改变实验方法或者在计算公式中列入一些修正 项以消除某些因素对实验结果的影响,纠正不良实验习惯等。能否识别和消除系 统误差与实验者的经验和实际知识有着密切关系切的关系,学生在学习过程中要

注意积累这方面的感性知识,结合实验的具体情况对系统误差进行分析和讨论。

(二)随机误差(偶然误差)

在相同条件下,对同一物理量进行多次重复测量时,即使系统误差减小到最 小程度之后,测量值仍然会出现一些难以预料和无法控制的起伏,而且测量值 误差的绝对值和符号在随机地变化着。即各次测量值都会有些差异,它们分散 在一定范围内,其误差时正时负,绝对值时大时小,无规则地涨落,这类误差

称为随机误差;又称为偶然误差。随机误差的特点是随机性。

产生原因:随机误差是由于测量过程中一些随机的或不确定的因素引起的。 如人的视觉、听觉和触觉等感觉能力的限制以及实验环境中的温度、湿度、电源 电压的起伏、气流波动及振动等因素的影响。从个别测量值来看,它的数值带有 随机性,好像杂乱无章。但是,如果测量次数足够的话,就会发现随机误差遵循 一定的统计规律,可以用概率理论来估算它。

实践和理论都证明,大部分测量的随机误差服从统计规律,其中最典型的一 种是高斯正态分布律。标准化正态分布曲线图如图 1-2-2 所示。

图中 *<sup>δ</sup>*表示测量值 *<sup>x</sup>* 的误差,ƒ(δ)为概率密度函数,误差出现在*δ—δ+dδ*范围内的 概率为*ƒ(δ*)*dδ*。

由概率论的数学方法可以导出

$$
f(\delta) = \frac{1}{\sigma \sqrt{2\pi}} e^{-\delta^2/2\sigma^2} \qquad (1-2-1)
$$

式中的σ是一个与实验条件有关的常数,称为标准偏差。设δ*i*为第 *<sup>i</sup>* 次的测量 误差,*<sup>n</sup>* 为测量次数,则

$$
\sigma = \lim_{n \to \infty} \sqrt{\frac{\sum \delta_i^2}{n}} \qquad (1-2-2)
$$

从图 1-2-2 可以看出, 服从正态分布 的误差具有下面一些特性:

(1)单峰性:绝对值小的误差比绝对 值大的误差出现的概率大。

(2)对称性:绝对值相等的正负误差 出现的概率相同。

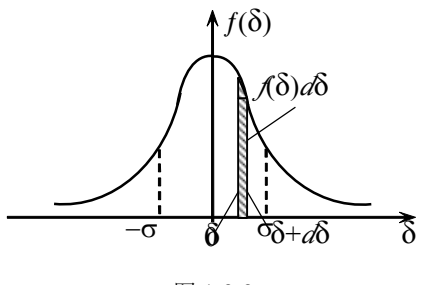

图 1-2-2

(3)有界性:绝对值很大的误差出现 的概率近于零,即误差的绝对值不超过一定限度。

(4)抵偿性:随机误差的算术平均值随着测量次数的增加越来越趋于零。即

$$
\lim_{n \to \infty} \frac{1}{n} \sum_{i=1}^{n} \delta_i = 0
$$
 (1-2-3)

由定义

$$
\frac{1}{n}\sum_{i=1}^n (x_i - A) = \frac{1}{n}\sum_{i=1}^n \delta_i
$$

医心包 医心包 医心包 医口腔 医口腔

$$
\frac{1}{n}\sum_{i=1}^{n} x_{i} - A = \frac{1}{n}\sum_{i=1}^{n} \delta_{i}
$$
 (1-2-4)

上式表示测量值的算术平均值的误差,等于各次测量误差的算术平均值。由随机 误差的对称性和抵偿性知:

1.在排除系统误差影响后,算术平均值的误差由于测量次数 *<sup>n</sup>* 的增加而减 小,由(1-2-4)式知

$$
\lim_{n\to\infty}\frac{1}{n}\sum_{i=1}^n x_i = A
$$

即当 *<sup>n</sup>***→<sup>∞</sup>** 时算术平均值趋于真值。因此,可以取算术均值

$$
\overline{x} = \frac{1}{n} \sum_{i=1}^{n} x_i
$$
 (1-2-5)

作为测量结果的最佳值。

2.在确定的测量条件下,增加测量次数可 减小测量结果的随机误差。

增加测量次数对提高算术平均值的可靠性 是有利的,但在实际工作中,并不是测量次数 越多越好。因为增加测量次数必定要延长测量 时间,这将给保持稳定的测量条件带来困难, 同时也引起观测者的疲劳,又可能带来较大的 观测误差。另外,增加测量次数只能对降低随

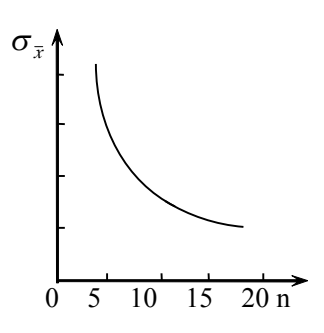

机误差有利而与系统误差的减小无关。误差理论指出,随着测量次数的不断增加。 随机误差的降低越来越缓慢。图 1-2-3 表示算术平均值的标准偏差σ=随测量次数

n 的变化情况。可以看出, 当测量次数 n > 10 后, σ<sub>=</sub> 的减小极慢。所以, 在实际 测量中次数不必过多,在科学研究中一般取 10~20 次,而在物理实验教学中一 般取 5~10 次就可以了。

在同样条件下,对同一物理量进行多次重复测量(等精度测量),设测量值 分别为 *<sup>x</sup>*1,*x*2,*x*3,……*x* n;真值为 <sup>A</sup>,各次误差分别为δ<sup>1</sup>,δ<sup>2</sup>,**…,** δn。科学实 验中常用标准偏差来估计测量的随机误差。一组测量值,即一个测量列的标准偏 差定义为: 各测量值误差的平方和的平均值的平方根,故又称为均方差。用σ表 示为

$$
\sigma = \sqrt{\frac{\sum_{i=1}^{n} \delta_i^2}{n}}
$$
 (1-2-6)

<sup>σ</sup>的物理意义是什么呢?当随机误差服从正态分布时,概率密度函数ƒ(δ)由式 (1-2-1)表示。误差落在(δ,δ+*d*δ)范围内的概率为ƒ(δ) *<sup>d</sup>*δ,所以,误差出现 在 $(-\sigma, \sigma)$ 区间内的概率 p<sub>1</sub> 就是图 1-2-2 中该区间内 $f$ (δ)曲线下的面积。

$$
p_1 = \int_{-\sigma}^{+\sigma} f(\delta) d\delta = \int_{-\sigma}^{+\sigma} \frac{1}{\sigma \sqrt{2\pi}} e^{-\delta^2} / 2\sigma^2 d\delta = 68.3 \,\% \tag{1-2-7}
$$

由此可见,标准偏差σ表示的意义是:任一测量值的误差落在(-σ,<sup>σ</sup>)范围内 的概率为 68.3%。或者说,真值A落在(*<sup>x</sup>*i- <sup>σ</sup>,*x*i<sup>+</sup> <sup>σ</sup>)范围内的概率为 68.3%。即区间 [±σ] 称为置信区间, 在给定置信区间内包含真值的概率(P=68.3%) 称为置信 概率或置信水平。扩大置信区间,置信概率就会提高。同样可知,误差出现在(-2σ,  $2σ$ )范围内的概率 p<sub>2</sub>及(-3σ, +3σ)范围内的概率 p<sub>3</sub> 为:

$$
p_2 = \int_{-2\sigma}^{+2\sigma} \frac{1}{\sigma \sqrt{2\pi}} e^{-\delta^2/2\sigma^2} d\delta = 95.4\,\% \tag{1-2-8}
$$

$$
p_2 = \int_{-3\sigma}^{+3\sigma} \frac{1}{\sigma \sqrt{2\pi}} e^{-\delta^2/2\sigma^2} d\delta = 99.7\,\% \tag{1-2-9}
$$

由(1-2-8),(1-2-9)式的计算结果表明:真值 <sup>A</sup> 出现在置信区间[*x*±2σ]内 的概率约为 95.4%,出现在置信区间[*x*±3σ]内的概率约为 99.7%。可见,只要对 测量结果给出置信区间和置信水平 *P*,就表达了测量结果的精密程度。±3σ这个 置信区间表明随机误差超过这个范围的测量值大约在 1000 次测量中只出现 3 次 左右,在一般几十次测量中,几乎不可能出现,所以将 3σ称为极限误差。

除了近似服从正态分布的随机误差外, 还有服从其它分布的随机误差,如三角 分布、泊松分布、均匀分布等。其中和我 们关系密切的一种分布是均匀分布。当在 实验中进行一次测量时,在一般情况下, 由于信息的缺乏,根据等概率假设,可以

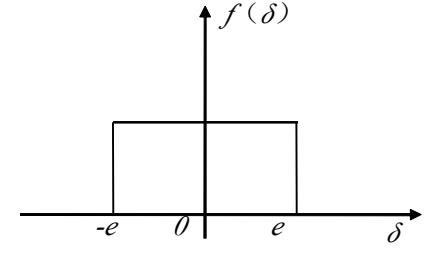

认为随机误差服从均匀分布。均匀分布的特点 图 1-2-4

是在误差可能存在的范围内, 即[-e, e]之间,误差在各点出现的概率相同, 其图形 如 1-2-4 所示,其中δ为测量误差,*f(δ)*为概率密度函数。如数字显示仪表、机械 停表等不能估读及一些完全不知其分布的误差。

其特点是:在误差可能存在的范围内[-*<sup>e</sup>*, *<sup>e</sup>*]之间,误差在各点出现的概率相同。

(三)误差的相互转化

系统误差和随机误差在一定的条件下是可以相互转化的。例如一支米尺刻度 不均匀,如果固定以尺的端面测量某一物体长度时,测量结果会产生系统误差, 若采用尺的不同刻度部分来多次测量又可把分度不均匀的误差随机化。又如,同 一级别的仪器中每台仪器的具体系统误差都不相同,或大或小,或正或负,是随 机的,但当你使用某台仪器做实验时,它所引起的误差又是固定的。一个具体测 量中出现的误差往往既含有随机误差,又含有系统误差。在实验中,当实验条件 稳定且系统误差可以掌握时,就尽量保持在相同条件下做实验,以便修正系统 误差;当系统误差未被掌握时,常常想出一些办法使系统误差随机化,以便在 多次测量取平均中抵消其一部分。

(四) 过失误差(错误)

在测量中还可能出现错误,如读数错误、记录错误、操作错误、估算错误等 等。错误已不属于正常的测量工作范畴,应当尽量避免。克服错误的方法,除端 正工作态度,严格工作方法外,可用和另一次测量结果相比较的办法发现纠正, 或者运用异常数据剔除标准来判别因过失而引入的异常数据,并加以剔除。

#### **1.2** 误差处理

## **1.2.1** 系统误差的修正和消减

在很多情况下,系统误差是影响测量结果主要因素,可是它又常常不明显地 表现出来,有时会给实验结果带来严重影响。因此,发现系统误差,设法修正或 消除它的影响,是误差分析的一个很重要的内容。在实验工作中发现和消减系统 误差相对来说是一件较难的工作。它既需要理论指导又需要丰富的实验工作经 验,往往是针对实际工作情况采取灵活多样的办法去解决。以下介绍的是常用的 一些方法。

(一)发现系统误差的方法

因为系统误差的数值往往比较大,要有效地提高测量精确度,必须减小和消 除系统误差的影响。但是,首先遇到的问题是怎样来发现系统误差呢?在测量过 程中,形成系统误差的因素是复杂的,在一般情况下,系统误差是不能通过多次 重复测量来发现的,有时候,直接测量的每个量都排除了系统误差,但是间接测 量的计算结果仍可能有系统误差存在。要发现系统误差,就必须仔细地研究测量 理论和方法的每一步推导,分析每一个实验条件,检验或校准每一件仪器,考虑 每一步调整和测量,注意每一个因素对实验的影响等。下面简要介绍几种发现系 统误差的常用方法。

#### 1.实验对比法

实验对比法是通过改变产生系统误差的条件进行测量,从而发现系统误差。

(1) 仪器的对比: 用不同仪器去测量同一量, 如果结果不一致, 则说明至 少有一个存在系统误差。如其中一个是高一级精度的仪器或标准器件,就可以找 出系统误差的修正值。

(2) 测量方法的对比: 如把电流反向进行读数; 增加砝码过程中和减小砝 码过程中分别读数;转盘转 180<sup>º</sup>进行读数等,看结果是否一致。

(3) 改变某些参量的数值: 改变某参量的取值, 看结果是否有某种变化。 有时为了判断某个因素是否会带来系统误差,常采用这种方法。如改变摆角测周 期,可看出摆角大小对周期的影响。

(4)实验条件的对比:如用惠斯登电桥测电阻时,可以改变桥臂电阻的位置, 如把 R<sub>x</sub>和 R<sub>s</sub>互换, 判断有无系统误差存在。

(5)测量人员的对比:由两个人对比观测,可发现人员误差。

(6)实验方法的对比:必要时可改变实验方法去测量,看结果是否一致。 如分别用单摆、自由落体仪、弹簧振子测得本地区的重力加速度,若在偶然误差 范围内三者不重合,则说明至少其中两个存在系统误差。

#### 2.理论分析法

## 由于测量所依据的理论公式本身的近似性,或实验条件不能达到理论公式

#### 所规定的要求等而引起的误差。所以我们进行如下分析:

(1)分析测量所依据的理论公式所要求的条件与实际情况有无差异,是否超 过了测量精确度所要求的范围。有时理论上采用了一些理想化的模型,这种模型

与实际有多大差距。如单摆实验中,公式<sub>*T = 2π √7/g* 是 *T=2π* √<mark>∠</mark>(1+ -sin<sup>2</sup> 3</mark>+…)</sub>  $\sqrt{g}$  4  $\sqrt{1/g}$  是  $T = 2\pi \sqrt{\frac{l}{1 + 2} \sin^2{\frac{9}{2}} + \cdots}$ *g*  $\frac{1}{\sqrt{I/g}}$  是  $T = 2\pi \frac{|I(1 + 1) \sin^2 \theta + \cdots}{|I + 1|}$ 作

了*θ* <sup>≈</sup>0 的近似,而实验中θ <sup>≠</sup>0;式中把摆球看作质点,忽略摆线质量,实验中摆 球体积  $V \neq 0$ , 摆线也具有质量, 实际上是一个复摆; 公式中忽略了空气浮力与 阻力,而实际上是存在的等等。

(2)分析仪器是否达到了所要求的使用条件。如标准电池给出的电动势值 是在工作温度为 20°C 条件下的,看看室温是否与要求一致;又如使用光杠杆镜 尺系统时要求平面镜反射面垂直,标尺垂直,望远镜光轴水平等,分析实验中是 否达到了要求;光杠杆测微小长度变化量公式 <sup>∆</sup>*<sup>L</sup>* <sup>=</sup> *kl* <sup>2</sup>*<sup>D</sup>* 中,要求∆L≪k,*l*≪D, 实际中是否达到要求,由此引入多大误差等。

总之,要分析公式推导中每一步所要求的条件与实际是否一致,每一个实际 测得的量与公式中写的量是否真正一样,仪器使用的条件是否合乎规定等。

#### 3.分析数据法

这种方法的理论依据是随机误差服从一定的统计分布规律,如果实验结果不 遵从这种规律,则说明存在系统误差。在相同条件下得到大量数据时,可用这种 方法。

如按测量次序记录的测量数据的偏差是单向或周期性变化,说明存在固定的 或变化的系统误差,因为按照随机误差的统计分布理论,测量值的散布在时间和 空间上应该是随机的。

以上只是从普遍的意义上介绍了几种发现系统误差的途径,实际工作中还会 有许多具体办法。

#### (二)系统误差的修正和消减

消减系统误差对测量结果的影响是测量工作中一件最重要的事情。由于人们 不可能全部掌握所有系统误差的规律和大小,因而也就不能全部消减它们对测量 结果的影响,实际上任何"标准"的仪器,总是有缺陷的,任何理论模型也只是 实际情况的近似因此,对系统误差只能尽量设法去减小它,不可能绝对地消除。 所谓"消减"系统误差的影响是指把它的影响减小到随机误差之下,如果系统误 差不影响有效数字的最后一位,就可认为是已经消减了它的影响,因此,对于不 同的测量精度要求,所要考虑的系统误差项也不同。

从原则上来说,消减系统误差影响的途径首先是设法使它不产生。如果做不 到,那么就设法修正它,或者设法在测量中抵消或减小它的影响。下面简要介绍 几种消减系统误差影响的途径。

## 1.消减系统误差产生的根源

这是消减系统误差的最根本的方法,它要求实验者首先要仔细分析所采用的 实验方法、仪器、设备、环境条件和实验者的素质等方面,对可能产生系统误差 的因素,尽可能预先处理从根源上加以消除。如采用更符合实际的理论公式;正 确地调整仪器,合理地布局仪器,在外界条件稳定在规定值之后再进行测量,以 保证满足仪器装置及测量所要求的条件等。

#### 2.用修正值修正测量结果

这种方法是预先用标准仪器对测量器具讲行校准,得出误差表或校准曲线, 然后取与误差数值大小相同而符号相反的值作为修正值,将实际测得值加上相应 的修正值,即可得到不包含系统差的测量结果。或对理论公式进行修正,找出修 正值。

由于修正值本身也包含有一定误差,因此用修正值修正的方法,不可能全部 消减系统误差,总要残留少量系统误差。对于残留的系统误差按随机误差进行处 理。

#### 3. 定值系统误差消减法

#### (1)替代法

这种方法是**在一定的测量条件下,** <sup>压</sup> 对某一被测量进行测量,使在仪器上 <sup>电</sup> ————————————————————<br>得到某一状态(如指针指示零位、天平 <sup>|源</sup> 平衡等),再以同样性质的标准量替代 被测量,调整标准量值的大小,使在 仪器上呈现出与前者相同的状态,则 此时的标准量值即等于被测量值, 如 图 1-2-1 所示。由于两次测量都在仪 器上呈现同一状态,故一切定值系统 误差的影响相同,这样就消减了除标 准量值本身的定值误差以外的一切定 值系统误差。而标准量的定值误差还 可进一步检定修正。

又如用惠斯登电桥测电阻图 1-2-2,可 先接入待测电阻使电桥达到平衡, 然后保 持其它条件不变,用标准电阻替换待测电 阻,调节标准电阻的大小,使电桥再次达 到平衡,则标准电阻值就等于待测电阻值。

(2)交换法

这种方法是根据误差产生的原因, 在一次测量后,将某些测量条件交换一下, 以消减系统误差。

例如在等臂天平上称量重物 X, 如图 1-2-3 所示, 第一次测量标准砝码 P 放于 右边,调平衡后有

$$
X = \frac{l_2}{l_1} P
$$

将 X、P 交换位置后, 由于 *l* i≠ *l* 延码 将略有增减,再次平衡后 P′<sup>=</sup> P+ΔP,于是有

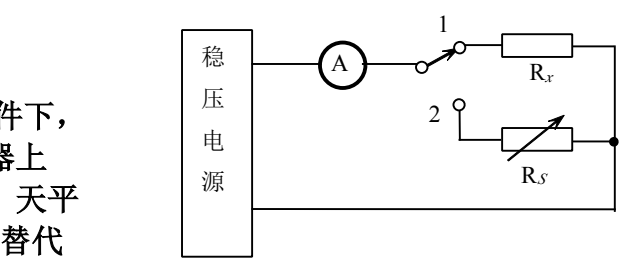

图 1-2-1 比较法测电阻

$$
R_x = \frac{R_2}{R_3} \cdot R_4; R_s = \frac{R_2}{R_3} \cdot R_4
$$

$$
R = R_s
$$

 $\mathbf{r}_x$   $\mathbf{r}_S$ 

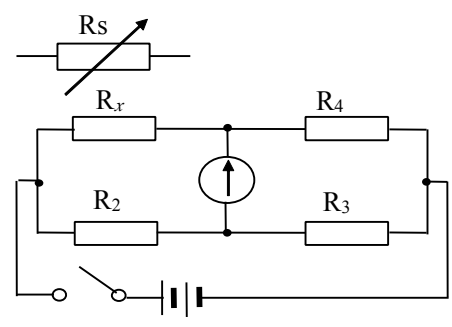

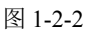

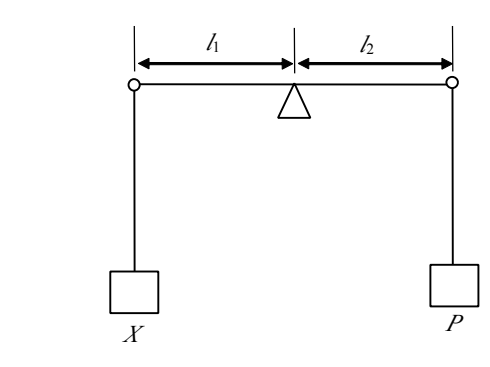

图 1-2-3

$$
P = \frac{l_2}{l_1} X
$$

取 *X* <sup>=</sup> *PP*′ 即可消除天平两臂不等而带来的误差。

(3)抵消法(异号法) 当已知有某种产生定值系统 误差的因素存在,而又无法从根 源上消除,也难确定其大小并从 测量结果中修正时,可考虑能否 去抵消它。先在有定值系统误差

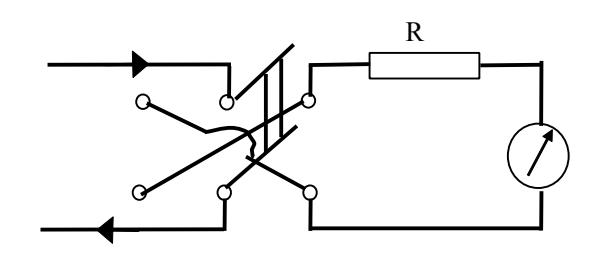

存在的条件下进行一次测量,再在该定值系统误差影响相反的另一状态下测量一 次,取两次测量的平均值作为测量结果。这样,由于两次测量中定值系统误差的 大小相等、方向相反,取平均值后便相互抵消了。如图 1-2-4 所示的灵敏电流计 实验、霍尔效应实验和杨氏弹性模量实验等。此外,还有线性系统误差的对称观 测法,半周期性偶数观测法等,用来判断消减系统误差的方法。 图 1-2-5

## **1.2.2** 测量结果的最佳值与随机误差的估算

1.直接测量值误差的估算

算术平均值、标准偏差

设在相同条件下,用某仪器对被测量进行 *<sup>n</sup>* 次无系统误差的独立测量,测得 值为 *<sup>x</sup>*1,*x*2,*x*3,……*x* n,则算术平均值为

$$
\overline{x} = \frac{1}{n} \sum_{i=1}^{n} x_i
$$
 (1-2-5)

可以证明,当系统误差已被消除时,测量值的算术平均值是真值的最好近似 值,即测量结果的最佳值。因此,可以用算术平均值表示测量结果。

第 *<sup>i</sup>* 次测量值 *<sup>x</sup> <sup>i</sup>*与平均值⎺*<sup>x</sup>* 之差称为偏差(或残差)。

$$
v_i = x_i - \overline{x} \tag{1-2-10}
$$

由于真值是无法得到的,实际计算时可用偏差代替误差。 用标准偏差来表征测量结果的分散性时用贝塞尔公式

$$
\sigma_{x} = \sqrt{\frac{\sum_{i=1}^{n} (x_i - \overline{x})^2}{n-1}} \overline{\text{gj}} \quad \mathcal{S}_{x} = \sqrt{\frac{\sum_{i=1}^{n} (x_i - \overline{x})^2}{n-1}}
$$
(1-2-11)

算术平均偏差(或平均绝对误差)为:

$$
\eta = \frac{1}{n} \sum_{i=1}^{n} \nu_i = \frac{1}{n} \sum_{i=1}^{n} |x_i - \overline{x}|
$$
 (1-2-12)

算术平均值⎺*<sup>x</sup>* 的标准偏差,记作σ⎺*<sup>x</sup>*

$$
\sigma_{\overline{x}} = \frac{\sigma_{x}}{\sqrt{n}} = \sqrt{\frac{\sum_{i=1}^{n} (x_i - \overline{x})^2}{n(n-1)}}
$$
 (1-2-13)

## 由于在测量中存在随机误差(偶然误差),为了能获得该项测量的最佳值,并对 结果做出正确评价,需要对被测量进行多次重复测量,这时应当用算术平均值作为 被测量真值的估计值。

2.间接测量的随机误差估计

在很多物理实验中,我们进行的测量几乎都是间接测量。间接测量的结果是 由直接测量根据一定的数学函数公式计算出来的。显然,由于直接测量结果存在 误差,间接测量结果也必然存在误差,这就是误差的传递。表达各直接测量值误 差与间接测量值误差之间的关系式,称为误差传递公式。

设间接测量 *<sup>N</sup>* 与各直接测量 *<sup>x</sup>*,*y*,*z*,**….**,有下列函数关系

$$
N = f(x, y, z,...) \tag{1-2-14}
$$

其中 *x=* ⎺*x*±δ*<sup>x</sup>*,*<sup>y</sup>* <sup>=</sup>⎺*y*±δ*y*,*z*<sup>=</sup>⎺*z*±δ*<sup>z</sup>*,**….**,这里⎺*x*, ⎺*y*, ⎺*<sup>z</sup>* 为彼此独立的各直 接测量的算术平均值,δ*<sup>x</sup>*, <sup>δ</sup>*y*,δ*<sup>z</sup>* 为相应的平均绝对误差或标准偏差。

(1)误差传递的基本公式

对(1-2-14)式求全微分有

$$
dN = \frac{\partial f}{\partial x} dx + \frac{\partial f}{\partial y} dy + \frac{\partial f}{\partial z} dz + \dots
$$
 (1-2-15)

上式表示,当 *<sup>x</sup>*,*y*,z,**….**有微小改变 *dx*,*dy<sup>2</sup> dz*,**….**时,*<sup>N</sup>* 有微小改变 *dN*。通 常误差δ*<sup>x</sup>*, <sup>δ</sup>*y*,δ*<sup>z</sup>* 远小于⎺*x*, ⎺*y*, ⎺*z*,故可把 *dx*,*dy dz*,**….**理解为各量相应的误 差,上式就是间接测量的误差计算公式,称为误差传递公式。

若对式(1-2-14)取自然对数后再求全微分,可得

$$
\ln N = \ln f(x, y, z, \dots) \tag{1-2-16}
$$

$$
\frac{dN}{N} = \frac{\partial \ln f}{\partial x} dx + \frac{\partial \ln f}{\partial y} dy + \frac{\partial \ln f}{\partial z} dz + \dots
$$
 (1-2-17)

( 1-2-15 ) 和 ( 1-2-17 ) 两式就是误差传递的基本公式。其中的每项<br>  $\frac{\partial f}{\partial x} dx$ ,  $\frac{\partial f}{\partial y} dy$ ,  $\frac{\partial f}{\partial z} dz$ , ...;  $\frac{\partial \ln f}{\partial x} dx$ ,  $\frac{\partial \ln f}{\partial y} dy$ ,  $\frac{\partial \ln f}{\partial z} dz$ , ...; 称为分误差, 即由各直接测<br>量产生的误差. 函数的偏微商  $\frac{\partial f}{\partial x}$ ,  $\frac{\partial f}{\partial y}$ ,  $\frac{\partial f}{\partial z}$  $\frac{\partial f}{\partial x} dx$ ,  $\frac{\partial f}{\partial y} dy$ ,  $\frac{\partial f}{\partial z} dz$ ,  $\cdots$ ,  $\frac{\partial \ln f}{\partial x} dx$ ,  $\frac{\partial \ln f}{\partial y} dy$ ,  $\frac{\partial \ln f}{\partial z} dz$ ,  $\cdots$ *y*  $\frac{\partial \ln f}{\partial x} dx$ ,  $\frac{\partial \ln f}{\partial x}$ *x x x*  $f_V, \frac{\partial f}{\partial z}$  *dz* ... :  $\frac{\partial \ln f}{\partial z}$  $dx$ ,  $\frac{\partial f}{\partial y} dy$ ,  $\frac{\partial f}{\partial z}$ *ox oy*  $\frac{\partial f}{\partial x}dx$ ,  $\frac{\partial f}{\partial y}$ *x <i>f* <sup>∂</sup>≀ ∂′ ∂ ∂ ln *f* . ∂  $\partial x$   $\qquad \partial$ ∂ln *f. ô* ∂ ∂ ∂ ∂ . ∂f . ∂  $\partial x$   $\partial$  $\partial f$  .  $\partial$ ∂  $\frac{\partial f}{\partial x}$  or of  $\frac{\partial f}{\partial y}$  or  $\frac{\partial \ln f}{\partial x}$  or  $\frac{\partial \ln f}{\partial y}$  or  $\frac{\partial \ln f}{\partial z}$  or  $\frac{\partial \ln f}{\partial y}$  or  $\frac{\partial \ln f}{\partial z}$  or  $\frac{\partial \ln f}{\partial x}$  or  $\frac{\partial \ln f}{\partial y}$  or  $\frac{\partial \ln f}{\partial z}$  or  $\frac{\partial \ln f}{\partial x}$  or  $\frac{\partial \ln f}{\partial y}$  or  $\frac{\partial$ 量产生的误差. 函数的偏微商 <mark>*of , of , of , of ,...; <sup>oln f</sup> , <sup>oln f</sup> , oln f ,...*<br>*ox , ov , oz ,...*</mark> *∂* ln *f yx cy ∂* ln *f x x x ∂* ln *f z f*  $\begin{bmatrix} \mathcal{O}x & \mathcal{O}y \end{bmatrix}$ *f x* h商  $\partial f$  $\partial v$   $\partial$ ∶∂ln *f* ∂  $\partial x$   $\partial$  $\partial \ln f \,\,\partial$ ∂ ∂  $\partial x$   $\partial y$   $\partial$ ∂f ∂f ∂  $\partial x$   $\partial$ ≝⊬ <del>ਨੇ</del>ੜ *ਹੈ ਿ ਹੈ* ∂ )偏微商*OL OL OL .... o* ln *f .o* ln *f ....* o ln *f ....* ,称为误 差传递系数。由此可见,一个直接测量的误差对于间接测量误差的影响,不仅取

#### 决于其本身误差大小,而且取决于误差传递系数。

(2)随机误差的合成

由各个直接测量的分误差合成间接测量的总误差的方法,称为误差的合成。 下面介绍两种合成方法:

①算术合成法 把各直接测量的随机误差用算术平均偏差估算间接测量的 误差计算公式(即误差传递公式)中各项分误差,以取绝对值相加得到总误差的 方法叫算术合成法。常用函数误差的算术合成公式如表 1-2-1 所示。由表中可见, 加减法时用误差绝对值相加,乘除法时用相对误差相加。

| 函数表达式                     | 误差合成公式                                                                                    |
|---------------------------|-------------------------------------------------------------------------------------------|
| $N = x + y$               | $\delta N = \delta x + \delta y$                                                          |
| $N = x - y$               | $\delta N = \delta x + \delta y$                                                          |
| $N = xy$                  | $\frac{\delta N}{N} = \frac{\delta x}{x} + \frac{\delta y}{y}$                            |
| $N=x/y$                   | $\frac{\delta N}{N} = \frac{\delta x}{x} + \frac{\delta y}{y}$                            |
| $N = \frac{x^k y^m}{z^n}$ | $\frac{\delta N}{N} = k \frac{\delta x}{x} + m \frac{\delta y}{y} + n \frac{\delta z}{z}$ |
| $N = Kx$                  | $\delta N = K \delta x$ , $\frac{\delta N}{N} = \frac{\delta x}{x}$                       |
| $N = \sqrt[k]{x}$         | $\frac{\delta N}{N} = \frac{1}{k} \frac{\delta x}{x}$                                     |

表 1-2-1 常用函数误差的算术合成公式

②方和根合成法 把各个直接测量的误差用标准偏差估算,将误差传递公 式中各分误差平方后求和再开方得到总误差的方法叫方和根合成法。即

$$
\sigma_{N} = \sqrt{\left(\frac{\partial f}{\partial x}\right)^{2} \sigma_{x}^{2} + \left(\frac{\partial f}{\partial y}\right)^{2} \sigma_{y}^{2} + \left(\frac{\partial f}{\partial z}\right)^{2} \sigma_{z}^{2} + \cdots}
$$
\n
$$
\frac{\sigma_{N}}{N} = \sqrt{\left(\frac{\partial \ln f}{\partial x}\right)^{2} \sigma_{x}^{2} + \left(\frac{\partial \ln f}{\partial y}\right)^{2} \sigma_{y}^{2} + \left(\frac{\partial \ln f}{\partial z}\right)^{2} \sigma_{z}^{2} + \cdots}
$$
\n(1-2-19)

常用函数的标准偏差合成公式如表 1-2-2 所示。

#### 表 1-2-2 常用函数的标准偏差合成公式

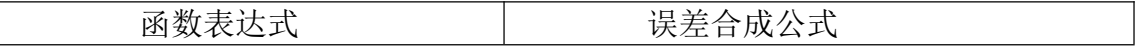

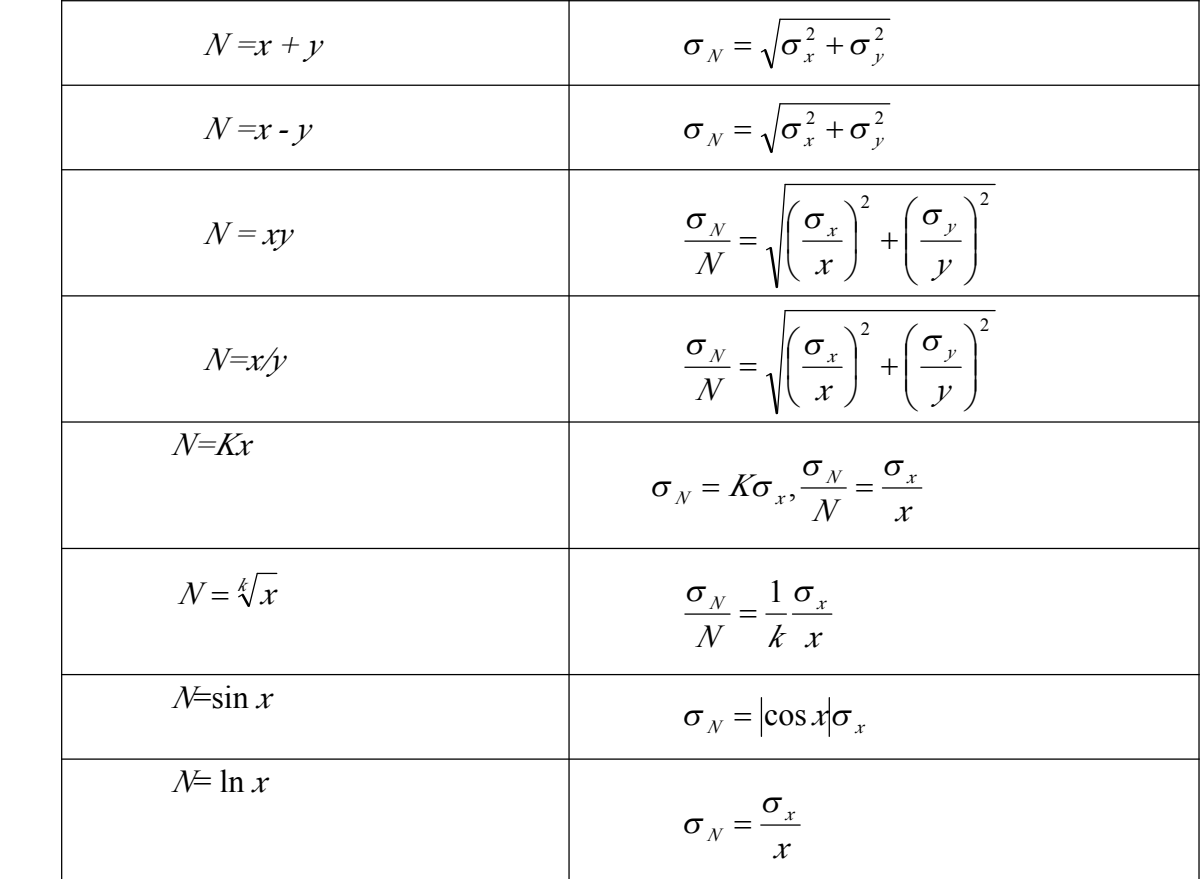

例 1 用单摆测定重力加速度的公式为 $g = \frac{4\pi^2}{\sigma^2}$ *T*  $4\pi^2l$ 的公式为 $g = \frac{4\pi\hbar}{m^2}$ , 今测得

> T=2.000±0.002s,  $\neq$  100.0±0.1cm, 试求重力加速度 g 及其标准偏差 σ g 与相对 误差 <sup>E</sup><sup>g</sup>。

解 按误差传递公式(1-2-18)

$$
\sigma_g^2 = \left(\frac{\partial g}{\partial T}\right)^2 \sigma_f^2 + \left(\frac{\partial g}{\partial l}\right)^2 \sigma_l^2
$$

$$
\boxtimes \frac{\partial g}{\partial T} = 4\pi^2 / \times d(\frac{1}{T^2}) = 4\pi^2 / \times d(T^{-2}) = 4\pi^2 / \times (-2T^{-2-1}) = -8\pi^2 / T^{-3} = -\frac{8\pi^2 / T^2}{T^3}
$$

$$
\frac{\partial g}{\partial l} = \frac{4\pi^2}{T^2} d(l) = \frac{4\pi^2}{T^2} l^{l-1} = \frac{4\pi^2}{T^2},
$$

$$
\sigma_{g}^{2} = \left(-\frac{8\pi^{2}l}{T^{3}}\right)^{2} \sigma_{r}^{2} + \left(\frac{4\pi^{2}}{T^{2}}\right)^{2} \sigma_{i}^{2} = \frac{64\pi^{4}l^{2}}{T^{6}} \sigma_{r}^{2} + \frac{16\pi^{4}}{T^{4}} \sigma_{i}^{2}
$$
\n
$$
= \frac{16\pi^{4}}{T^{4}} \left(\frac{4l^{2}}{T^{2}} \sigma_{r}^{2} + \sigma_{i}^{2}\right) \quad \therefore \sigma_{g} = \frac{4\pi^{2}}{T^{2}} \sqrt{\frac{4l^{2}}{T^{2}} \sigma_{r}^{2} + \sigma_{i}^{2}}
$$

将数値代入得 
$$
\sigma_g = 2.2 \, \text{cm/s}^2
$$
  $\overline{g} = \frac{4\pi^2 l}{T^2} = 986.96 \, \text{cm/s}^2$ 

于是 <sup>g</sup> 的测量结果表示为

 $g = 987.0 \pm 2.2$   $(cm/s^2)$   $\vec{x}$   $g = 987 \pm 2$   $(cm/s^2)$ 

<sup>g</sup> 的相对误差为

$$
E_g = \frac{\sigma_g}{g} \times 100\% = 0.22\%
$$

先将重力加速度公式 $g = \frac{4\pi^2}{\sigma^2}$ *T*  $4\pi^2l$ 速度公式 $g = \frac{4\pi}{m}$ 两边取自然对数有

$$
\ln g = \ln\left(\frac{4\pi^2 l}{T^2}\right) = \ln(4\pi^2) + \ln l - 2\ln T \quad \text{F} \quad \text{F} \quad
$$

#### **1.3** 测量结果的不确定度

1.什么是不确定度?

定义:表征被测量的真值所处的量值范围的评定,用以表述测量结果分散性的参 数。

可以理解为:测量结果有效性的可疑程度或不肯定程度。从统计意义上理解, 它是待测量真值所处范围的估计。即在实验中,由于各种物理因素(方法、仪器、 理论、环境、人员等)的影响,不仅间接测量而且直接测量,即使多次测量所得 到的测量值,都不可能必然地落到真值上,也就是说测量结果具有分散性。这个 用以表述测量结果分散性的参数就是测量不确定度。测量不确定度的大小可按一 定的方法计算(估算)出来。

2.什么是误差?

#### 误差即测量值与真值之差。

误差是与测量不确定度有关的一个十分重要的概念:

(1)由于认识能力不足和科学技术水平的限制。

如仪器制造不可能十分精确,观测者的测量方法和技能、技巧也会不同程度 地受到主、客观条件的影响。

(2)由于外界环境条件的干扰,仪器的使用条件不易得到完全满足,物理

量本身客观存在的真值也会发生变化。

(3)由于任何理论公式都是建立在一定理论或一定条件基础上的抽象和简 化,而实际测量都是在一定的比理想模型复杂得多的客观环境中进行的。因此, 每一个测量要素对物理量的测得值均可能产生影响,使其与真值之间不可避免地 产生差异,这个差异就叫误差。(一般来讲由于真值未知,所以误差也是未知的)

#### 误差与不确定度的关系**:**

误差和不确定度是两个不同的概念**,**误差是指由于测量过程一般都具有一些 不完善的地方,它们会使测量结果中产生误差.由于误差是测得值与真值之差, 因此它是一个理想概念**,**一般情况下误差是不能准确得知的**,**人们往往忽视它的 符号**,**而且连数量级也难给出**.**

测量结果的不确定度反映了被测量真值的存在范围,或误差存在的分布范 围**.**不确定度大并不说明误差也大**,**经修正后的测量结果有可能非常接近被测量 真值**,**即误差可能非常接近零**,**其绝对值远小于不确定度**.**误差的绝对值也可能**(**以 很小的概率**)**大于不确定度**.**

一定置信概率的不确定度是可以计算出来的,其值永远是正值,而误差可能 为正,可能为负,也可能为零.

不确定度可以理解为一定置信概率的误差限值的绝对值**,**也被用来指示对符 号未知的可能误差的评价**.**

例**.**观察列平均值的实验标准偏差 *<sup>S</sup>* / *<sup>n</sup>* 虽然不是平均值的随机误差**,**但它却 是随机效应引起的平均值的不确定度的测度**,**即可以看作是随机效应引起的平均 值的可能误差分布特性的测度**.**在表达式 *<sup>Y</sup>* <sup>=</sup> *<sup>y</sup>* <sup>±</sup>*<sup>U</sup>* 中**,**可能出现的误差限值

## **(P=0.95) (P=0.95)(P=0.95)(P=0.95)**是**+U** 和**-U,U** 是不确定度**,<sup>U</sup>** 等于误差限的绝对值**.**

不确定度和误差既是两个不同的概念**,**又是相互联系的**,**都是由于测量过程 的不完善性引起的**.**不确定度表示体系不同于误差理论体系**,**但它是在误差理论 的基础上发展和完善起来的**,**是有一定联系的**.**我们用不确定度来评价测量质量**,** 进行定量计算**,**但在实验设计**,**分析处理中又常常需要进行误差分析**.**把误差和不 确定度完全割裂开来**,**对立起来的做法也是不恰当的**.**

#### 测量结果表示形式

 $Y = N + AN$  (1-3-1)

其中 Y 代表待测物理量, N 为该物理量的测量值, 它既可以是单次的直接测 量值,也可以是在相同条件下多次测量的算术平均值,还可以是经过公式计算得 到的间接测量值。*Δ N* 是一个恒正的量,称为不确定度,代表测量值 *N* 的不确定 程度,也是对测量误差的可能取值的测度,或者说,是对待测真值可能存在的范 围的估计。

3.测量结果的含义

式(1-3-1)*Y <sup>=</sup> N <sup>±</sup> Δ N* 的含义是,测量结果是一个范围,即

 $[N - \Delta N, N + \Delta N]$ 

它表示待测物理量的真值有一定的概率落在上述范围内,"一定的概率":置信 概率如 68.3%,95.4%,99.7%等,范围(区间) [*<sup>N</sup> - <sup>Δ</sup> <sup>N</sup>*,*<sup>N</sup> <sup>+</sup> <sup>Δ</sup> <sup>N</sup>* ]则称为置信区间, 或者说在[*<sup>N</sup> - <sup>Δ</sup> <sup>N</sup>*,*<sup>N</sup> <sup>+</sup> <sup>Δ</sup> <sup>N</sup>* ]范围内以一定的概率包含真值.。

在一定的测量条件下,置信概率与置信区间之间存在单一的对应关系:置信 区间越大,置信概率越高;置信区间越小,置信概率越低;当置信概率为 100% 时,对应的*Δ N* 就称为极限不确定度,用 *<sup>e</sup>* 表示,这时式(1-3-1)写作做

 $Y = N \pm e$ 

表示真值一定在[*<sup>N</sup> - <sup>e</sup>*,*<sup>N</sup> <sup>+</sup> <sup>e</sup>* ]中,

*Δ N* 也常常用标准偏差来表示,记做σ,这时式(1-3-1)写做

*Y* = *N*  $+$ σ

<sup>σ</sup>的大小标志着测量列的离散程度,是一个很重要的参量,当*Δ N* 用σ表示时, 置信概率就比 100%小。

要完整地表达一个物理量,应该有数值、单位和不确定度<sup>Δ</sup> N 三个要素。

为了比较测量结果精确度的高低,常常使用相对不确定度这一概念,其定义为

测量值 相对不确定度 = 不确定度 即 *⊿ N/N* 

4.不确定度的估计方法

#### (**1**)对直接测量结果不确定度的估计

①在相同条件下多次测量的情况

根据前面讲过的随机误差理论,我们用算术平均值⎺*<sup>N</sup>* 代表多次测量的最佳值:

$$
\overline{N} = \frac{1}{n} \sum_{i=1}^{n} N_i
$$

 $(1 - 3 - 2)$ 

其中 *n*(*n*→∞)为测量次数, N<sub>i</sub>为第 *i* 次测量值。测量列的标准不确定度σN可 以由以下公式给出:

$$
\sigma_N = \sqrt{\frac{\sum_{i=1}^{n} (N_i - \overline{N})^2}{n-1}}
$$
 (1-3-3)

算术平均值⎺*<sup>N</sup>* 的标准不确定度为

$$
\sigma_{\overline{N}} = \frac{\sigma_{N}}{\sqrt{n}} = \sqrt{\frac{\sum_{i=1}^{n} (N_i - \overline{N})^2}{n(n-1)}}
$$
 (1-3-4)

则测量结果表述为

 $Y = \overline{N} \pm \sigma_{\overline{N}}$ 

②只测一次的情况

有时因条件所限,不可能进行多次测量(如热学实验过程对温度的测量);有 时由于仪器精度太低,随机误差很小,多次读数相同;有时对测量结果精度要求 不高,也不必多次测量,只测一次就够了。一次测量结果也要写成

*N <sup>±</sup> Δ N* 的形式,这时*Δ N* 常用极限不确定度 *<sup>e</sup>* 来表示。*<sup>e</sup>* 的取法一般有两种: 一种是取仪器出厂时的允差;另一种是根据仪器结构、环境条件、测量对象、测 量者本人感官灵敏度作估计(两者取一即可)。

在计算不确定度时,有时需要在极限不确定度 *<sup>e</sup>* 与标准不确定度σ之间进行换 算,对于正态分布,可以认为  $e=3$ σ;对于均匀分布可以认为  $e=3$ σ, 注意:这

#### 些换算只能用于直接测量量。

以上我们只考虑了随机误差,实际上还有其它误差,需要合成才能得到某测量 量的综合误差,对这方面的内容我们不作要求。

#### (2)间接测量的不确定度合成和结果的表述

设间接测量 *N*,与直接测量 *<sup>x</sup>*i的函数关系为

$$
N=f(x, y, z...)
$$

在直接测量中,我们以算术平均值⎺*<sup>x</sup>* 作为最佳值。在间接测量中,既然⎺*x*, ⎺*y*, \_<br>*z*,…为各直接测量的最佳值, 则可证明

 $\bar{N} = f(\bar{x}, \bar{y}, \bar{z})$  (1-3-5) 为间接测量的最佳值,用⎺*<sup>N</sup>* 表示。即间接测量的最佳值由各直接测量的算术平 均值代入函数关系而求得。

间接测量结果的表述与直接测量结果的表述形式同,即写成 *<sup>N</sup>* **<sup>=</sup> ⎺***N***±∆***N*的 形式,必要时给出 *<sup>E</sup>N*。根据式(1-2-18)和(1-2-19),用不确定度∆*x,*,∆*<sup>y</sup>*, <sup>∆</sup>*z*…代 替标准偏差<sup>σ</sup>*<sup>x</sup>* ,σ*<sup>y</sup>* ,σ*z*…,便得到我们在物理实验教学中简化计算间接测量不确定 度∆*N*的公式:

$$
\Delta_{N} = \sqrt{\left(\frac{\partial f}{\partial x}\right)^{2} \Delta_{x}^{2} + \left(\frac{\partial f}{\partial y}\right)^{2} \Delta_{y}^{2} + \left(\frac{\partial f}{\partial z}\right)^{2} \Delta_{z}^{2} + \cdots}
$$
\n
$$
\frac{\Delta_{N}}{N} = \sqrt{\left(\frac{\partial \ln f}{\partial x}\right)^{2} \Delta_{x}^{2} + \left(\frac{\partial \ln f}{\partial y}\right)^{2} \Delta_{y}^{2} + \left(\frac{\partial \ln f}{\partial z}\right)^{2} \Delta_{z}^{2} + \cdots}
$$
\n(1-3-7)

常用函数的不确定度传递和合成公式如表 1.3-1

表 1.3-1 常用函数的不确定度传递和合成公式

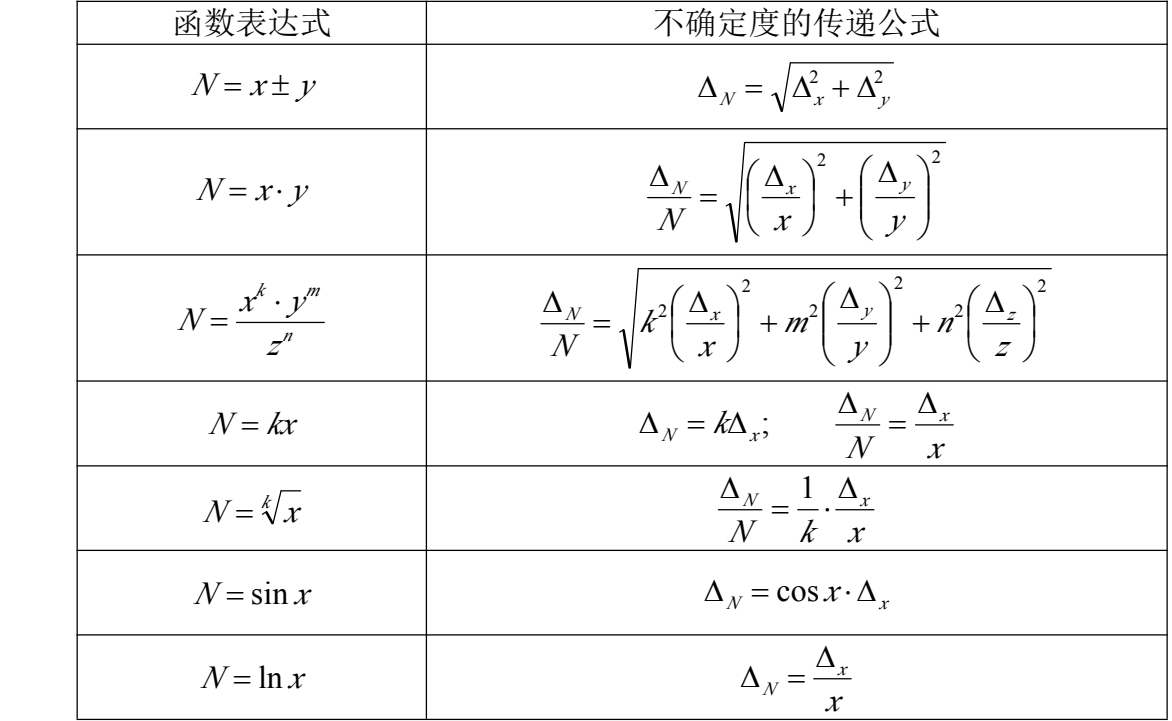

例题 1.3-1 一个钢球的体积 V 可以通过测量钢球的直径 *D* 求得。若测得

*<sup>D</sup>*=(5.893±0.044)*mm* (P≈68%),求钢球体积的测量结果。 解:由钢球体积公式及测量数据有

$$
V = \frac{1}{6}\pi D^3 = \frac{1}{6}[3.1416 \times (5.893)^3] = 107.154 \text{ mm}^3
$$

由不确定度传递公式(1-3-6)有

$$
\Delta_V = \sqrt{\left[\frac{\partial(\frac{1}{6}\pi D^3)}{\partial D} \cdot \Delta_D\right]^2} = \sqrt{\left[\frac{1}{6}\pi \cdot 3D^2 \cdot \Delta_D\right]^2} = \frac{\pi D^2}{2} \cdot \Delta_D
$$

$$
= [3.14 \times (5.89)^2 / 2] \times 0.044 = 2.398 \approx 2.4 \text{ mm}^3
$$

所以钢球体积的测量结果是

$$
V = (107 \pm 3) \text{mm}^3 \vec{\mathbb{E}} (107.2 \pm 2.4) \text{mm}^3 \qquad U_V = 2.2\% \qquad (P \approx 68\%)
$$

如果函数关系只是乘除没有加减,先计算相对不确定度更为简单, 由(1-3-7)有:

$$
\frac{\Delta_V}{V} = \sqrt{\left[\frac{\partial \ln(\pi D^3/6)}{\partial D}\right]^2 \cdot \Delta_D^2} = \sqrt{\left\{\frac{\partial [\ln(\pi/6) + 3\ln D]}{\partial D}\right\}^2 \cdot \Delta_D^2} = 3\frac{\Delta_D}{D}
$$

$$
\frac{\Delta_V}{V} = 3 \cdot \frac{\Delta_D}{D} = 3 \cdot \frac{0.044}{5.89} = 2.2\%
$$

$$
\Delta_V = V \times 0.022 = 107 \times 0.022 = 2.4 \text{ mm}^3
$$

例题 1.3-2 已知一圆柱体的质量 *<sup>M</sup>*=14.06±0.01(g),高度 *<sup>H</sup>*=6.175±0.005(cm), 用千分尺(仪器误差ΔI=0.004mm)测得直径 *D* 的数据如下表, 求圆柱体的密度ρ及 不确定度∆ρ。注:上述各数据的置信概率 P=95%。

| 次数 i |  |                                                                              |  |
|------|--|------------------------------------------------------------------------------|--|
|      |  | $ D_i(\text{cm}) $ 0. 5642   0. 5648   0. 5643   0. 5640   0. 5649   0. 5646 |  |

解:先计算直径 *D* 的测量结果,*D* 的最佳值

 $\Delta I = 0.0004$ (*cm*)

$$
\overline{D} = \frac{1}{n} \sum D_i = 0.56447 \text{(cm)}
$$

当 n = 6, P=95%时, 查表得 t = 2.45

$$
S_D = t \sqrt{\frac{\sum (D_i - \overline{D})^2}{n(n-1)}} = 2.45 \sqrt{\frac{63.36 \times 10^{-8}}{6 \times 5}}
$$
  
= 0.00036 \approx 0.0004 *(cm)* (*P* \approx 95%)

*D* 的不确定度∆*D*为

$$
\Delta_{D} = \sqrt{S_{D}^{2} + (\frac{\Delta_{f}}{\sqrt{3}})^{2}} = 0.00046 \approx 0.0005 \text{ (cm)}
$$
\n
$$
D = \overline{D} \pm \Delta_{D} = 0.5645 \pm 0.0005 \text{ (cm)}
$$
\n
$$
(P \approx 95\%)
$$

圆柱的密度ρ的公式为

$$
\rho = \frac{4 M}{\pi D^2 H}
$$

其最佳值为

$$
\overline{\rho} = \frac{4 M}{\pi \overline{D}^2 \overline{H}} = \frac{4 \times 14.06}{3.1416 \times 0.5645^2 \times 6.715} = 8.366 (g/cm^3)
$$

函数关系为积商形式,先算 <sup>∆</sup>ρ/ρ 较方便。

$$
\ln \rho = \ln \frac{4}{\pi} + \ln M - 2 \ln D - \ln H
$$

$$
\frac{\partial \ln \rho}{\partial M} = \frac{1}{M}, \frac{\partial \ln \rho}{\partial D} = -\frac{2}{D}, \frac{\partial \ln \rho}{\partial H} = -\frac{1}{H}
$$

由公式(1-3-7)有

$$
\frac{\Delta_{\rho}}{\rho} = \sqrt{\left(\frac{\Delta_{M}}{M}\right)^{2} + \left(\frac{2\Delta_{D}}{D}\right)^{2} + \left(\frac{\Delta_{H}}{H}\right)^{2}}
$$

$$
= \sqrt{\left(\frac{0.01}{14.06}\right)^{2} + \left(\frac{2 \times 0.0005}{0.5645}\right)^{2} + \left(\frac{0.005}{6.715}\right)^{2}}
$$

$$
= 2.05 \times 10^{-3} \approx 0.21 \%
$$

$$
\Delta_{\rho} = \overline{\rho} \times \frac{\Delta_{\rho}}{\overline{\rho}} = 8.366 \times 0.21\% = 0.018 \approx 0.02(g/cm^{3})
$$

密度ρ的测量结果为:

 $\rho = \rho \pm \Delta_{\rho} = 8.37 \pm 0.02 (g / cm^{3})$  ( $P \approx 95 \%$ )

例 题 1.3-3 用流 体 静 力 称 衡 法 测 量 一 铝 块 的 密 度 , 计 算 公 式 为<br>  $\rho = \frac{m}{m - m_1} \cdot \rho_0$  。测得铝块的质量 m= (27.06±0.02) g(P≈0.95), 铝块浸没于纯<br>
水中的质量 m=(17.03±0.02)g(P≈0.95), 水的密度查手册得 $\rho$ =(0.9997±0.0003)<br>
g/cm<sup>3</sup>(P=0.95)(其不确定度是根据室温的变动和水的纯度情况估  $P<sub>0</sub>$  $\mathbf{m}$   $\mathbf{m}$  $\rho = \frac{m - m}{m - m} \cdot \rho$ *ρ* = <mark>m</mark> − m · ρ 。测得铝块的质量 m=(27.06±0.02)g (P≈0.95),铝块浸没于纯

水中的质量 m<sub>1</sub>=(17.03±0.02)g (P≈0.95), 水的密度查手册得ρ<sub>0</sub>=(0.9997±0.0003) g/cm<sup>3</sup> (P=0.95)(其不确定度是根据室温的变动和水的纯度情况估计的)。试求铝 块的密度测量结果。

解:铝块的密度

 $3.9997 = 2.6979$  e/cm<sup>3</sup>  $\ddot{27.06} - 17.03$  $\rho = \frac{27.06}{27.06 - 17.03} \cdot 0.9997 = 2.6979 g/cm$ 

铝块密度的不确定度由(1-3-6)式有:

$$
\Delta_{\rho} = \sqrt{\left(\frac{\partial \rho}{\partial m}\right)^2 \Delta_m^2 + \left(\frac{\partial \rho}{\partial m_1}\right)^2 \Delta_{m_1}^2 + \left(\frac{\partial \rho}{\partial \rho_0}\right)^2 \Delta_{\rho_0}^2}
$$
  
= 
$$
\sqrt{\left(\frac{\partial \rho}{\partial m} \cdot \Delta_m\right)^2 + \left(\frac{\partial \rho}{\partial m_1} \cdot \Delta_{m_1}\right)^2 + \left(\frac{\partial \rho}{\partial \rho_0} \cdot \Delta_{\rho_0}\right)^2}
$$

$$
\frac{\partial \rho}{\partial m} \cdot \Delta_m = \frac{\partial}{\partial m} \left( \frac{m}{m - m_1} \cdot \rho_0 \right) \cdot \Delta_m = \left[ \frac{\rho_0}{m - m_1} - \frac{m \rho_0}{(m - m_1)^2} \right] \cdot \Delta m
$$
  
\n
$$
= \left[ \frac{m - m_1 - m}{(m - m_1)^2} \right] \rho_0 \Delta m = \frac{-m_1}{(m - m_1)^2} \cdot \rho_0 \cdot \Delta_m
$$
  
\n
$$
\approx -\frac{17}{(27 - 17)^2} \times 1 \times 0.02 = -3.4 \times 10^{-3} g / cm^3
$$
  
\n
$$
\frac{\partial \rho}{\partial m_1} \cdot \Delta_{m_1} = \frac{\partial}{\partial m_1} \left( \frac{m}{m - m_1} \cdot \rho_0 \right) \cdot \Delta_{m_1} = \frac{m}{(m - m_1)^2} \cdot \rho_0 \cdot \Delta_{m_1}
$$
  
\n
$$
\approx \frac{27}{(27 - 17)^2} \times 1 \times 0.02
$$
  
\n
$$
= 5.4 \times 10^{-3} g / cm^3
$$
  
\n
$$
\frac{\partial \rho}{\partial \rho_0} \cdot \Delta_{\rho_0} = \frac{\partial}{\partial \rho_0} \left( \frac{m}{m - m_1} \cdot \rho_0 \right) \cdot \Delta_{\rho_0} = \frac{m}{m - m_1} \cdot \Delta_{\rho_0}
$$

$$
\approx \frac{27}{27 - 17} \times 0.0003
$$
  
= 8.1 \times 10^{-4} g/cm<sup>3</sup>

于是得

$$
\Delta_{\rho} = \sqrt{(-3.4 \times 10^{-3})^2 + (5.4 \times 10^{-3})^2 + (8.1 \times 10^{-4})^2}
$$
  
= 6.4 × 10<sup>-3</sup> g/cm<sup>3</sup>

铝块的密度测量结果为:

$$
\rho = (2.698 \pm 0.007)g/cm^3 \vec{\mathbb{E}}(2.6979 \pm 0.0064)g/cm^3 \quad U_\rho = 0.24\% \qquad (P \approx 95\%)
$$

#### **1.4** 有效数字及其表示

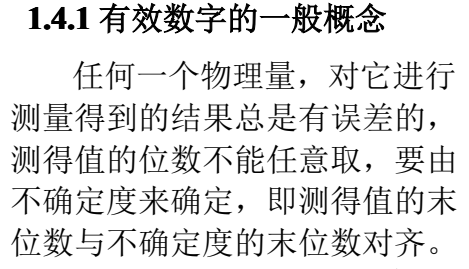

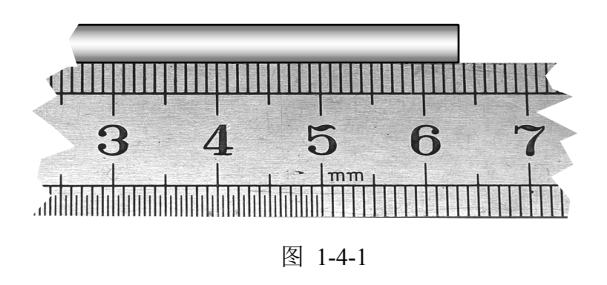

例如图 1-4-1 所示,用米尺测量某物体的长度,测量结果记为63.6mm 或 63.5mm、63.7mm 都行,总之,头两位是准确数字,后一位是估计的,可疑的, 存在误差的。如果认为最后一位可疑,可以不记,只记准确数字 63mm 行不行呢? 不行。因为物体确实比 63mm 长, 比 64mm 短, 记上最后一位就比较客观地反 映出实际情况。那么记 63.55mm 行不行呢?也不行。因为小数点后第一位已不

可靠,它以下的数字写出来便没有多大意义了,况且,它是毫无根据的估计。因 此,在记录实验数据时,不能少记也不可多记,要正确记录和计算,必须用有效 数字。

我们把测量结果中可靠的几位数字加上可疑的一位数字统称为测量结果的 有效数字。有效数字的最后一位是可疑的,即有误差,但它还是在一定程度上反 映了客观实际,因此,它也是有效的。例如 1.35 是三位有效数字,1.350 是四位 有效数字。必须注意,物理量的数值和数学上的数有着不同的意义。在数学上, 1.35=1.350=1.3500=…;在物理量表示上,1.35≠1.350≠1.3500≠…;因为它们 有着不同的误差。

有效数字的位数与十进制单位的变换无关,即与小数点的位置无关。因此, 用以表示小数点位置的"0"不是有效数字。如

13.5mm=1.35cm=0.0135m

都是三位有效数字,当"0"不是用作表示小数点的位置时,0 与其它字码 1,2,…, 9 具有同等地位。如 1.0035 是五位有效数字;4.00 是三位有效数字等。显然,数 据最后的零既不能随便加上,也不能随便去掉。

#### **1.4.2** 确定测量结果的有效数字的方法

由于不确定度本身只是对误差的一个估计值,因此,在一般情况下,不确定 度只取一到二位有效数字,再多就没有意义了。对于明确写出不确定度的测量结 果也应使结果的最后一位或二位与所取不确定度值一位或二位对齐,多余的尾数  $\overline{\text{m}}$ 按"舍入规则"截取。例如在 1.3 节的例题 3 中, 计算出铝块密度 $\rho$ 的不确定 度, 若取Δ<sub>ο</sub>=0.007g/cm<sup>3</sup>, ρ值应取 2.698 g/cm<sup>3</sup>; 若取Δ<sub>ο</sub>=0.0064g/cm<sup>3</sup>, ρ值应取 2.6979 g/cm<sup>3</sup>。当不确定度用两位数字表达时,在测量结果中保留了两位可疑数 字,而多保留的一位可疑数字不计入有效数字的位数。

按有效数字书写的测量数据,有效数字的位数就与测量的准确度联系起来。  $\frac{1}{2}$  = 2.698 g/cm<sup>3</sup> 是 4 位有效数字, 它的相对不确定度  $U_0$  = 0.24%, 粗略地说是 千分之几。由此可大致推断,2 位有效字测量准确度为十分之几(10-1),3 位有 效字测量准确度为百分之几(10-2),4 位有效字测量准确度为千分之几(10-3), 等等。因而按有效数字规定表示测量结果时,即使没有给出不确定度值,也粗略 地表达了测量的准确度。

#### **1.4.3** 数字截尾的舍入规则

熟知的"四舍五入"规则是"见五就入",这会使从 1 到 9 的 9 个数字中, 入的机会总是大于舍的机会,因而是不合理的。现在通用的规则是:保留数字末 位以后的部分,小于 5 则舍,大于 5 则入,等于 5 则把末位凑为对偶数,即末 位是奇数则加 1(五入),末位是偶数则不变(五舍)。例如: 4.535 取三位有效 数字为 4.54;13.525 取四位有效数字为 13.52。

#### **1.4.4** 数值的科学表达形式

如果一个数很大或很小,而且有效数字位数也不多时,常用标准式表示。如 某人测得真空中的光速 c 为 299800 km/s, 不确定度为: 200 km/s, 这个测量结果 可表示为 c =  $(2.998\pm0.002)$  ×10<sup>5</sup> km/s. 这便是数值的科学表达方式, 也称为科 学记数法。用这种方式记数时,通常在小数点前只写一位数字。这种写法不仅简 洁明了,而且使有效数字的定位和运算变得简便。

#### **1.4.5** 有效数字运算规则

有效数字的运算如同间接测量结果误差估算的问题一样,也存在着误差传 递。在有效数字位数运算过程中,为了不致因运算而增加或损失有效数字位数, 并尽量简化运算过程,统一规定有效数字的运算规则如下:

1.加减法运算规则

## 加减法中,和或差运算的有效数字中的可疑数字所占位数,与参加运算数值 中可疑数字所占位数最高的相同。

注:为了把可靠数字与可疑数字区分开,在下面对有效数字运算规则介绍中, 算式中数字上面加横线者为可疑数字。

- $\overline{6}$  1.4-1: 32.  $\overline{1}$  + 3.27 $\overline{6}$  = 35.  $\overline{376}$  = 35.  $\overline{4}$
- $\overline{6}$  1.4-2: 26.65 − 3.926 = 22.724 = 22.72
	- 2.乘法运算规则

两个数相乘的积,其有效数字的位数一般与各数中有效数字位数最少的一 个相同,但如果它们的最高位相乘的积大于或等于 10,其积的有效数字应比诸 因子中有效数字最少的多一位。

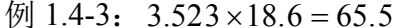

 $\varnothing$  1.4-4:  $8.3\overline{2}\times43.2\overline{6} = 359.9$ 

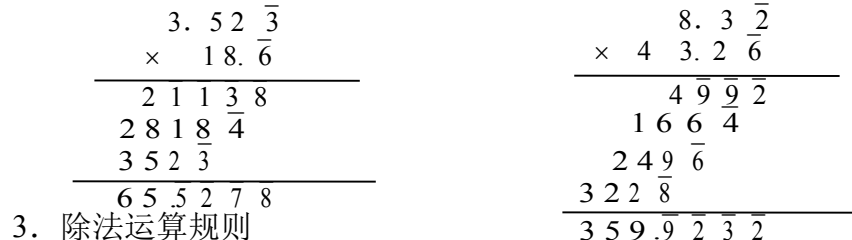

两个数相除,一般情况下商的有效数字的位数应和被除数及除数中有效数 字位数较少者相同,但若被除数有效数字的位数小于或等于除数的有效数字位 数,并且它的最高位的数小于除数的最高位的数,则商的有效数字位数应比被 除数少一位。

 $\overline{6}$  1.4-5 4.525  $\overline{4}$ ÷5.4  $\overline{7}$  = 0.82  $\overline{7}$   $\overline{6}$  1.4-6 12  $\overline{7}$  ÷ 36  $\overline{1}$  = 0.3  $\overline{5}$ 

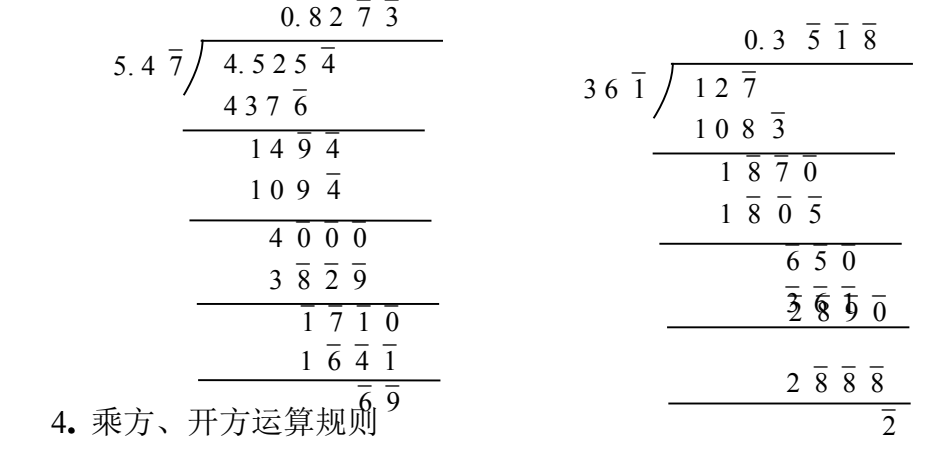

乘方开方运算规则和乘、除法运算规则相同。 例如  $(4.256)^{-2}$  =18.114 ;  $(54.39)^{1/2} = 7.37$ 

5.函数运算有效数字取位规定

(1)对数函数 对数运算结果的有效数字,其小数点后面部分的位数与真 值的位数相同。例如, lg56.7=1.754。当真数的第一位数大于"5"时, 有效数字 可以多取一位。例如,lg6.78=0.8312。

(2)指数函数 指数运算结果的有效数字位数与指数的小数点后的位数相 同(包括小数点后的零)。例如,*x*=6.25,小数点后有 2 位,所以 <sup>e</sup>*<sup>x</sup>* |*x*=6.25=518.01282, 取成 e<sup>6.25</sup>=5.2×10<sup>2</sup>; x=0.000924, 小数点后有 6 位, 则取 e<sup>0.000924</sup>=1.000924。对于 10*<sup>x</sup>* 的有效数字取法与 <sup>e</sup>*<sup>x</sup>* 的取法相同。

(3)三角函数 三角函数运算结果的有效数字通常是由角度的有效数字决 定的。一般来说,当角度精确至分度时,三角函数可以取四位有效数字,还可以 通过改变角度值的末位数的一个单位,由函数值的变化来决定三角函数值的有效 数字取位。例如 sin35.58°=0.5818391…哪位是可疑数字呢?我们可以再计算 sin35.59°的值为 0.581981…两数在小数点后第四位产生了差别,因此函数值应取 四位有效数字,即 sin35.58°=0.5818。

6.非测量常量的有效位数是无限的

对于<sup>π</sup>、e、 2 等值在计算时应根据需要多取一位有效数字,或直接按计算 器上的按键取用,以免因过多截取而带来附加误差。例如计算圆周长 *L*=2π*R*,常 量 2 的有效位数是无限的,若半径 R=6.043cm,手工计算时π应该取 3.1416。

7.计算的中间过程

## 计算的中间过程,有效数字可暂保留二位可疑数字,即可多保留一位有效数 字,但最终计算结果仍要按前面的规定处理有效数字。

以上这些结论,在一般情况下是成立的,有时会有一位的出入。准确的方法, 还是应该先计算出测量结果的不确定度,用不确定度去确定测量结果的有效数字 位数。

#### **1.5** 数据处理常用方法

前面从测量误差的概念出发,讨论了测量结果的最佳值和不确定度的估算。 我们进行物理实验的目的是为了找出物理量之间的内在规律性,或验证某种理论 的正确性等。因而,对实验得到的大量数据必须进行正确的处理分析。数据处理 方法是实验方法不可分割的一部分,它是以一定的物理模型为基础,以一定的物 理条件为依据的。数据处理问题贯穿在整个物理实验的全过程中,包括记录、整 理、计算、作图、分析等方面。本节主要介绍几种常用的数据处理方法。

#### **1.5.1** 列表法

在记录和处理数据时,常常将数据列成表格形式。数据列表既有条不紊,又 简明醒目;既有助于表示出物理量之间的对应关系,也有助于检验和发现实验 中的问题。列表记录、处理数据是一种良好的科学工作习惯。对于初学者来说, 要设计出一个项目清楚、行列分明的表格虽不是很难办到事,但也不是一蹴而就 的,需要不断地训练,逐渐形成习惯。

#### 数据在列表处理时,应该遵循下列原则:

(1)各项目(纵或横)均应标明名称和单位,若名称用自定的符号,则需加

以说明。单位写在标题栏中,不要重复地记在各个数据上;

(2)项目的顺序应充分注意数据间的联系和计算的程序,力求简明、齐全、 有条理,便于看出有关量之间的关系,便于计算处理;

(3)表中列入的数据主要是原始测量数据,处理过程中的一些重要中间结果 也应列入表中,表中数据均要正确反映测量结果的有效数字;

(4)若是函数测量关系的数据表,则应按自变量由小到大或由大到小的顺序 排列,并注意函数关系的对应。

下面以使用千分尺测量钢球直径 *D* 为例, 列表记录和处理数据。

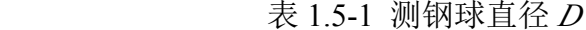

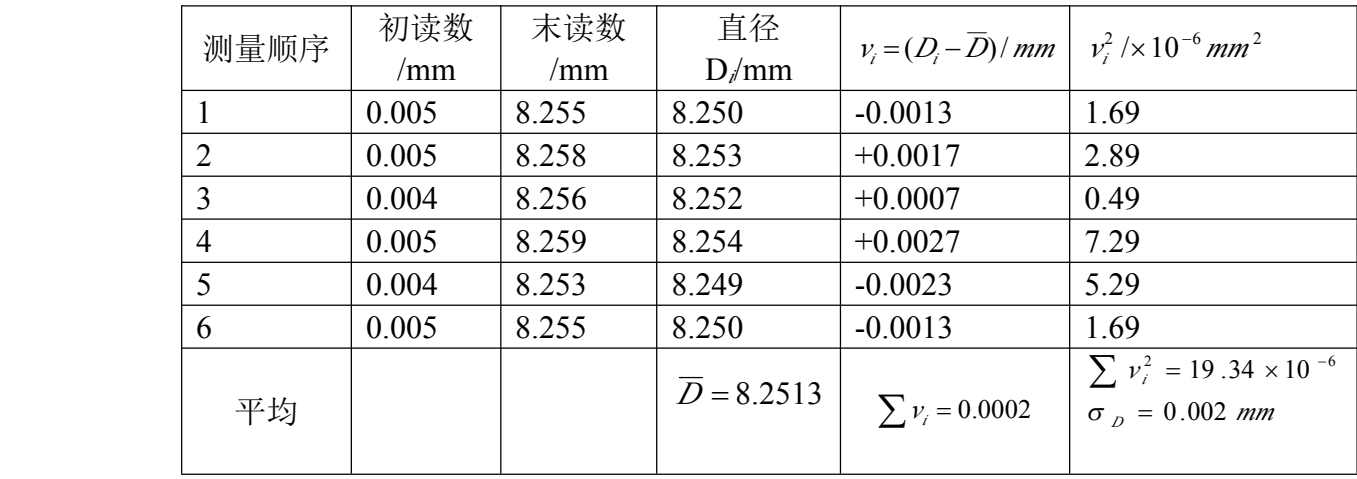

注:使用仪器:0~25mm 一级千分尺,  $\Delta_{\alpha}$ =±0.004mm;

由表 1.5-1 中数据可知及查表 1.2-1, n=6, P=68.3%时, A 类不确定度分量 *mm*  $\Delta_A = t_{0.683} \cdot \frac{\sigma_x}{\sqrt{n}} = 1.11 \cdot \frac{0.0004}{\sqrt{6}} = 0.00091$  $\Delta_{A} = t_{0.683} \cdot \frac{\sigma_{x}}{\sqrt{2}} = 1.11 \cdot \frac{0.002}{\sqrt{2}} = 0.00091 \, \text{mm}$ 

B 类不确定度分量 Δ<sub>R</sub> = Δ<sub>N</sub> /  $\sqrt{3}$  = 0.004 /  $\sqrt{3}$  = 0.0023 mm

合成不确定度 Δ<sub>*⊼*</sub> = √Δ<sup>2</sup><sub>A</sub> + Δ<sup>2</sup><sub>B</sub> = 0.0025mm (P=68.3%)

最后结果 *D* =  $\overline{D}$  ±  $\Delta$ <sub> $\overline{D}$ </sub> = (8.251±0.003)*mm* (*P* = 0.683)

在计算 *D* 的平均值和不确定度值的过程中有效数字多保留一位,一般处理 时中间过程往往多保留一位,以使运算中不至于失之过多,但最终结果中的有效 数字的位数仍按有效数字有关规则取舍。

#### **1.5.2** 图示法和图解法

(一)图示法

*n*

物理规律既可以用解析函数关系表示,也可以借助图线表示。作图可把一 系列数据之间的关系或其变化情况用图线直观地表示出来。作图法是研究物理量 之间变化规律,找出对应的函数关系,求出经验公式的最常用的方法之一。特 别是在有些科学实验的物理量变化规律和结果还没有完全掌握或还没有找出适 当的函数表达式时,用作实验曲线的方法来表示出物理量之间的函数关系,常常 是一种很重要的方法,并能简便地从曲线上求出实验的某些结果。作图法有多次 测量取平均的效果,并易于发现测量中的错误,还可把某些复杂的函数关系简化。

作图并不复杂,但对许多学生来说,却不一定能作得很好。这是由于他们 缺乏作图的基本训练,以及思想上不够重视,总认为是实验报告的附属品,以致 往往达不到要求。但是只要认真对待,遵循作图规则,进行一段时间的训练,是 能够画出很好的图线来的。

制作一张完整而正确的图,其基本步骤包括:图纸的选择,坐标的分度和标 记,标出每个实验点,做出一条与许多实验点基本相符合的图线,注解和说明等。

1.图纸的选择

图纸通常有线性直角坐标纸(毫米方格纸)、单对数坐标纸、双对数坐标纸、 极坐标纸等。当决定了图线所要表示的内容及函数的形式以后,根据情况选用合 适的坐标纸。

由于图线中直线最容易绘制,也便于使用,所以在已知函数关系的情况下 , 作两个变量之间关系图线时,最好通过变量代换将某种原来不是线数性函关系 的曲线改为线性函数的直线,这种方法称为曲线改直。

例如:

 $(1)$   $\nu$  =  $ax+b$ ,  $\nu$  与  $x$  为线性函数关系。

- $(2)$ (2)  $y = a \frac{1}{x} + b$ , 若令  $u = \frac{1}{x}$ 1 , <sup>1</sup> =+ 若令 <sup>=</sup> ,则得 *<sup>y</sup>* <sup>=</sup> *au*+*b*,*<sup>y</sup>* 与 *<sup>u</sup>* 为线性函数关系。
	- (3) *<sup>y</sup>* <sup>=</sup> *ax<sup>b</sup>* 取对数则 lg*<sup>y</sup>* <sup>=</sup> lg*<sup>a</sup>* <sup>+</sup> *<sup>b</sup>*lg *<sup>x</sup>* , lg*<sup>y</sup>* 与 lg*<sup>x</sup>* 为线性函数关系。
	- (4) *<sup>y</sup>* <sup>=</sup> *ab<sup>x</sup>* 取对数则 lg*<sup>y</sup>* <sup>=</sup> *<sup>x</sup>*lg*<sup>b</sup>* <sup>+</sup> lg*<sup>a</sup>* , lg*<sup>y</sup>* 与 *<sup>x</sup>* 为线性函数关系。

(5) *<sup>y</sup>* <sup>=</sup> *ae-bx* 取自然对数则 ln*<sup>y</sup>* <sup>=</sup> ln*<sup>a</sup>* - *<sup>b</sup> <sup>x</sup>* , ln*<sup>y</sup>* 与 *<sup>x</sup>* 为线性函数关系。

对于(1)选用线性直角坐标纸就可得直线;对于(2)以 *<sup>y</sup>*、*<sup>u</sup>* 作坐标时 在线性直角坐标纸上也是一条直线;对于(3)选用双对数坐标纸,对于(4)、(5) 在 选用单对数坐标纸后,不必对 *<sup>x</sup>*、*<sup>y</sup>* 作对数计算就能得到一条直线。如果只有线 性直角坐标纸,而要作(3)、(4)、(5)三类函数关系的直线时,则应将相应的 测量值进行对数计算后再作图。

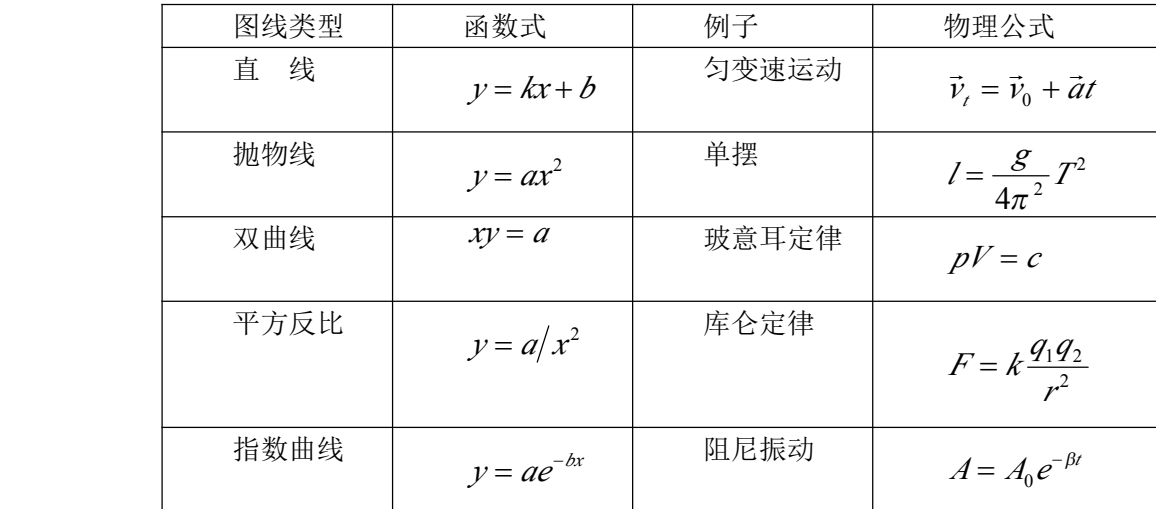

#### 2.坐标轴的比例与标度

坐标纸的大小及坐标轴的比例,应根据测量数据的有效数字位数及结果的 需要来定。原则上,数据中可靠的数字在图中亦是可靠的,数据中有误差的一位, 在图中应是估计的。即坐标纸中的一小格对应数值中可靠数字的最后一位,以免 因作图而引进额外的误差。

## 作图时应以横轴代表自变量,纵轴代表因变量。在轴的末端要标明所代表

的物理量及其单位,在图纸的明显位置写清图的名称。在坐标轴上每隔一定的间 距应均匀地标出分度值,标记所用的有效数字位数应与原始数据的有效数字位数 相同,单位应与坐标轴的单位一致,坐标的分度应以不用计算便能确定各点的坐 标为原则,通常只用 1、2、5 进行分度,避免用 3、7 等进行分度。

坐标分度值不一定从零开始,可以用低于原始数据的某一整数作为坐标分 度的起点,用测量所得最高值的某一整数作为终点,这样图线就能充满所选用 的整个图纸。(如图 1-5-1 所示)

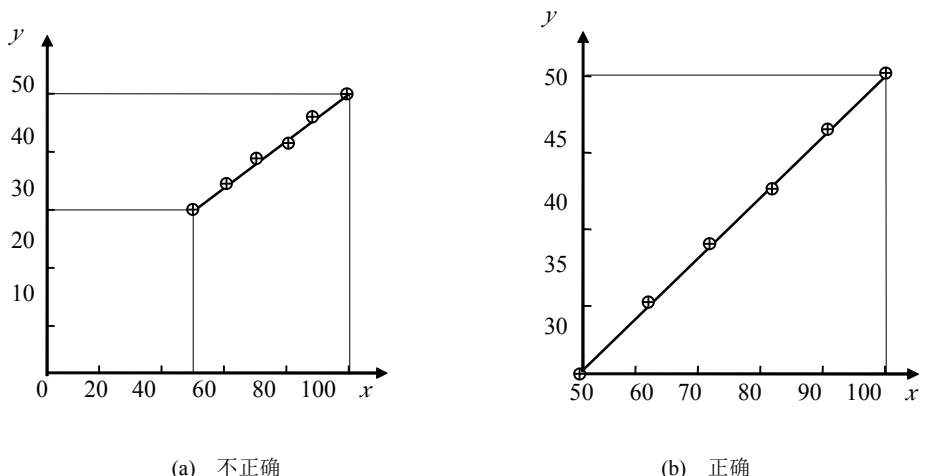

3. 标点与连线

图 1-5-1 实验点与线段的画法

依据测量数据,用尖笔在坐标纸上以小"十"或"⊙"标出各数据点,要使 各测量数据对应的坐标准确地落在"十"字的正交点上。当一张坐标纸上要划几 条曲线时,每条曲线可采用不同的标记"×"、"⊙"、"⊕"等以示区别。

数据点标好以后,作一条与标出实验点基本相符的图线,连线一定要用作 图工具(最好用透明的直尺、三角板、曲线板等)。根据不同情况, 把数据点连 成直线或光滑曲线,而且要尽可能使所绘的图线通过较多的测量点,但不能连 成折线。对那些严重偏离曲线或直线的个别点,应检查一下标点是否有错误,若 没有错误,在连线时可舍去不考虑,其它不在线上的点应该使它们均匀地分布在 图线的两侧。(如图 1-5-2 所示)

对于仪器仪表的校正曲线,连线时应将相邻的两点连成直线,整个校正曲线 呈折线形式。(如图 1-5-3 所示)

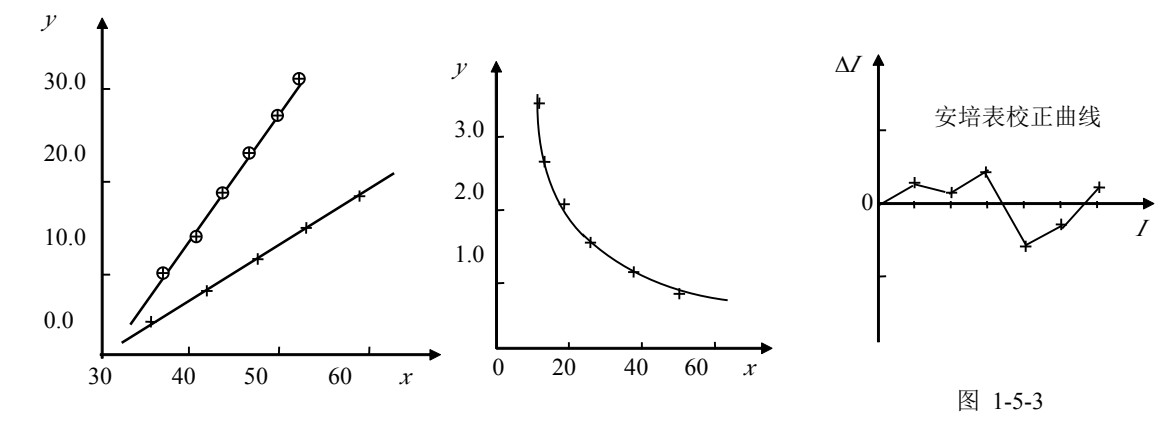

图 1-5-2

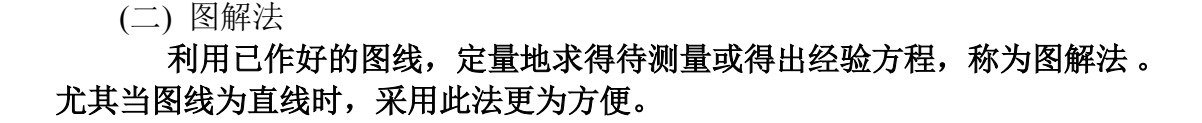

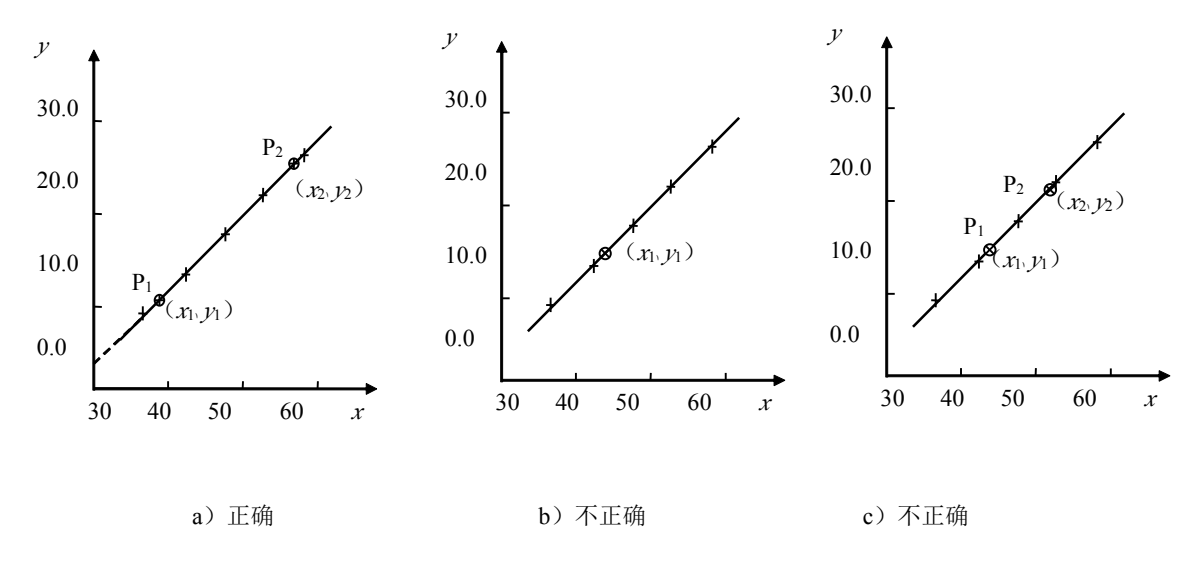

1.选点——两点法

图 1-5-4

为求直线的斜率,通常用两点法。即在直线的两端任意取两点 *<sup>P</sup>*1(*<sup>x</sup>*1,*y*1) 和 *<sup>P</sup>*2(*<sup>x</sup>*2,*y*2)(*P*1和 *<sup>P</sup>*<sup>2</sup> 两点一般不取原来测量的数据点),并用与实验点不同 的记号标记,在记号旁注明其坐标值(如图 1-5-4)。这两点不要相距太近,尽量 分开些,以减小误差。但也不能取得超出实验数据范围以外,因为这样的点无实 验依据。为了便于计算,*<sup>x</sup>*1和 *<sup>x</sup>*2(或 *<sup>y</sup>*<sup>1</sup>、*y*2)两数值可取为整数。

2.求斜率

因直线方程为 *y=kx+b* ,将两点坐标值代入,可得直线斜率

$$
k = \frac{y_2 - y_1}{x_2 - x_1} \tag{1-5-1}
$$

#### 3.求截距

若图纸坐标起点为零,则可将直线用虚线延长,得到与纵坐标轴的交点, 即可求的截距。如果起点不为零,可用下式计算截距:

$$
b = \frac{x_2 y_1 - x_1 y_2}{x_2 - x_1} \tag{1-5-2}
$$

下面以库仑扭秤所测力与距离之间变化关系为例进行图示和图解。设利用库 仑扭秤测出两个带电小球(Q1<sup>=</sup> 1.00×10-9C,Q2=2.00×10-9C)在不同距离 <sup>r</sup> 时的 力  $F$ , 如表(1.5-2)数据所示:

表 1.5-2 力 F 与距离 <sup>r</sup> 关系测量数据表

| $10^{-2}$ m<br>$\times$ | 60<br>$\theta$ . | 00<br>$\cdot$ | $\overline{\mathcal{L}}$ | 00<br>. ر             | 00<br>ູ | 0 <sup>0</sup><br>$\mathbf{o}$ . |
|-------------------------|------------------|---------------|--------------------------|-----------------------|---------|----------------------------------|
| $\times10^{-6}$ N       | 499              | 180           | 62.                      | $\cap$<br><u>LL</u> . | ᆠ       |                                  |

根据上述数据试用作图法:(1)证明库仑定律为 <sup>F</sup><sup>~</sup> <sup>2</sup> 1 *<sup>r</sup>* ,(2)求出静电力恒 量 *K*。

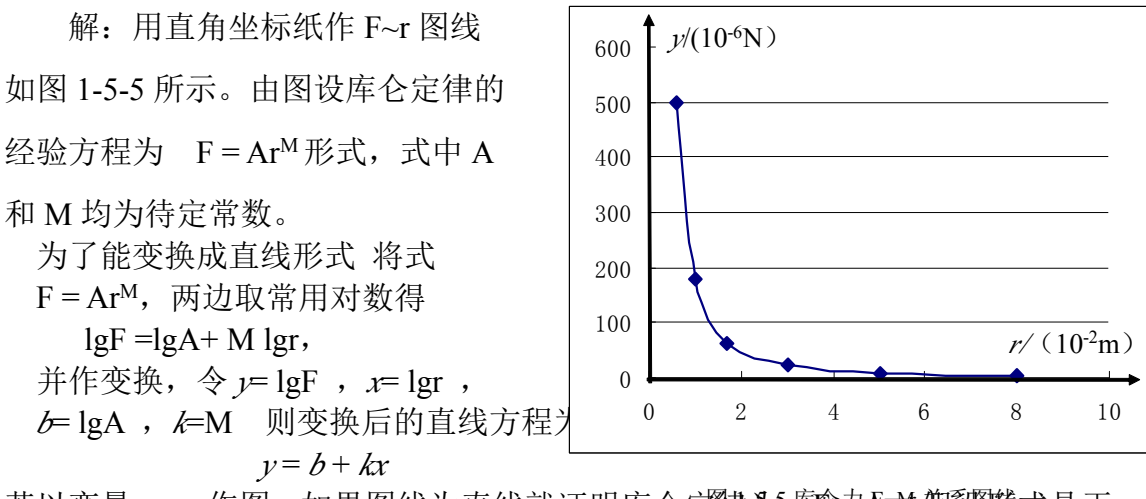

若以变量 *x、y* 作图。如果图线为直线就证明库仑定律为<sup>库伦力</sup>Ar<sup>m</sup> 椴稷够式是正 确的,并且由图线可求出 A 和 M 的值,最后确定出库仑定律的数学表达式。 由表 (1.5-2) 数据可计算 *x*(lgr)和 *y*(lgF)的值如表(1.5-3)所示:

表 1.5-3 *x*(lgr)和 *y*(lgF)计算值数据表

| lgr<br>$\bullet$<br>$\boldsymbol{\mathcal{N}}$ | $\sim$ $\sim$<br>- 1<br>$\overline{a}$ . $\overline{a}$ | $-2.00$                                   | $\overline{a}$<br>- 1<br>. | $\sim$<br>$\cdot$ $\cdot$ | $\Omega$<br>--<br>1.JV | - 1<br>$-1.10$                       |
|------------------------------------------------|---------------------------------------------------------|-------------------------------------------|----------------------------|---------------------------|------------------------|--------------------------------------|
| $\mathbf{r}$<br>. IgF<br>$\bullet$             | 2.20<br>- 7<br>טכ.כי                                    | $\overline{\phantom{0}}$<br>⌒<br><u>.</u> | $\sim$<br>-4<br>т.∠ ⊥      | -4.64                     | 5.14                   | $\epsilon$ $\epsilon$<br>- -<br>טכ.ט |

以上表数据用直角坐标纸作 *y*~*x* 关系曲线图(即 lgF~lgr 图), 如图 1-5-6 所示。从图中可得斜率

$$
M = k = \frac{-5.34 - (-3.50)}{-1.20 - (-2.12)} = -2.00
$$

截距

$$
\lg A = b = \frac{-1.20(-3.50) - (-2.12)(5.34)}{-1.20 - (-2.12)} = -7.74
$$

取反对数得

$$
A = 1.82 \times 10^{-8} N \cdot m^2
$$

从以上所作图线及计算可见: (1)*y*~*<sup>x</sup>* 关系图线(即 lgF~lgr 图线) 的确是直线,因此所假设经验方程函数  $E$ 式为 $F = Ar^M$ 是正确的。计算结果为

$$
F = Ar^M = A \frac{1}{r^2}.
$$

$$
(1) \quad \pm F = A \frac{1}{r^2} \not\!\!R F = k \frac{Q_1 Q_2}{r^2}, \ \ \pm \mp \pm 1
$$

面计算结果可求得静电力恒量 *K* 为:

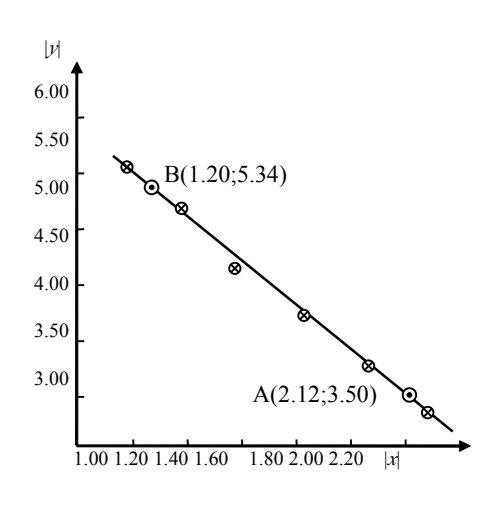

图 1-5-6 库仑力 |*y*|~|*x*|关系图线

$$
K = \frac{A}{QQ_2} = 9.10 \times 10^9 N \cdot m^2 \cdot C^{-2}
$$

#### **1.5.3** 逐差法

逐差法是物理实验中常用的数据处理方法之一,主要用于处理自变量等间 距变化的数据组。逐差法计算简便,特别是在检查数据时,可以随测随检,能及 时发现数据差错和数据变化规律。

逐差法是把实验数据列成表格进行逐次相减或等间隔相减 。为了说明这种方 法,我们用弹簧伸长与受力关系的实验数据进行讨论。实验测量及逐次,间隔相 减的计算数据如表 1.5-4 所示。

表 1.5-4 弹簧伸长与受力关系及相关计算数据表

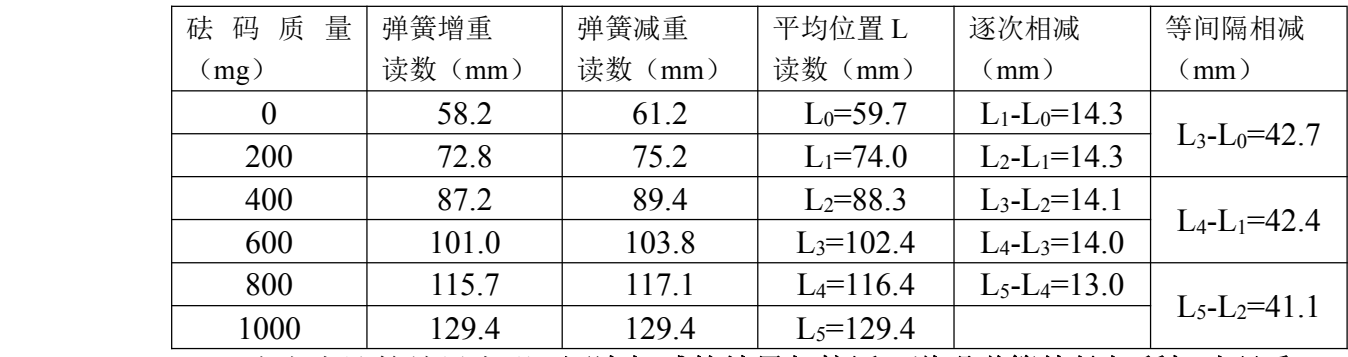

由上表计算结果表明,逐次相减的结果相接近,说明弹簧伸长与所加砝码重 量成线性变化关系。同时还看出 L5-L4=13.0mm,较其它相减的结果偏小,这很 可能是因为 L<sub>5</sub> 这个值有某种系统误差,因为实验是增加砝码读一次数, 减少砝 码读一次数,减砝码读数普遍比增砝码读数偏大,从 Lo 至 L4 的结果都是增重和 减重的平均值,因此抵消了一部分系统误差,而 L<sub>5</sub>是一次测得值, 增减砝码之 间的差异在这个值上没有被抵消。可见,只简单地逐差一次把数据减一下,就多 知道一些信息。

利用所测数据求弹簧的劲度系数 *K*(=*F/l*),通常的方法是把实验数据对半分 成两组,一组是 Lo、L1、L2, 另一组是 L3、L4、L5, 然后求其等间隔的差值。对 于本例相当于求出三个对应于 600mg 砝码重量的伸长量值 *l*<sup>=L</sup>3-L0、 *l*2=L4-L1、 *l*3=L5-L2,得到三个独立的 *l* 测量值后取平均

$$
\bar{l} = \frac{l_1 + l_2 + l_3}{3} = 42.1 \, \text{mm}
$$

由于用这个平均值去求 *K*,相当于利用数据点连了三条直线,分别求出每条直线 的斜率 *l*i/*F*,再取其平均值的倒数,即

 $K = \frac{v}{\overline{l}} = \frac{1}{42.1 \times 10^{-3}} = 0.1397 \ N/m$  $K = \frac{F}{\epsilon} = \frac{600 \times 9.80 \times 10^{-6}}{100} = 0.1397 N$  $\ell = 42.1 \times 10$  $F = 600 \times 9.80 \times 10$  $3.10 - 3$  $\ldots$  1  $\Omega$  –6  $\frac{1}{\times 10^{-3}}$  =  $K = \frac{F}{\overline{I}} = \frac{600 \times 9.80 \times}{42.1 \times 10^{-7}}$ −

所得劲度系数 *K* 的不确定度可以按以下方法计算。由于 *F* 的不确定度可略, 所以 *K* 的不确定度主要取决于 / 的不确定度。 / 的 A 类不确定度 (Δ<sub>4</sub>)<sub>ζ</sub> = t<sub>0.683</sub> · σ<sub>ζ</sub>

而

$$
\sigma_{\bar{I}} = \sqrt{\frac{\left(\bar{l}_1 - \bar{I}\right)^2 + \left(\bar{l}_2 - \bar{I}\right)^2 + \left(\bar{l}_3 - \bar{I}\right)^2}{3(3-1)}} = 0.49 \text{ mm}
$$

查表 1.2-1 得 *<sup>n</sup>* =3 时 *<sup>t</sup>*0.683=1.32 于是:(∆*A*) *<sup>l</sup>* <sup>=</sup> 1.32<sup>×</sup> 0.49 <sup>=</sup> 0.65*mm*

*l* 的 B 类不确定度可根据 0.1mm 的游标尺,示值误差限为

$$
(\Delta_{B})_{\bar{i}} = \frac{\Delta_{i}}{\sqrt{3}} = \frac{0.1}{\sqrt{3}} \text{ mm}
$$

*l* 的合成不确定度

$$
\Delta_{\bar{I}} = \sqrt{(\Delta_A)^2_{\bar{I}} + (\Delta_B)^2_{\bar{I}}} = 0.66 \, \text{mm} \, ; \quad \text{H} \, \text{N} \, \text{m} \, \text{m} \,
$$

根据不确定度传递关系可知: $\frac{\Delta_X}{\Delta_Y}$ = $\frac{\Delta_{\bar{I}}}{\Delta_Z}$ =1.6% *K l* 可知:  $\frac{\Delta K}{\Delta t} = \frac{\Delta f}{\Delta t} = 1.6\%$  因此,

 $\Delta_K = K \times 1.6\% = 0.1397 \times 1.6\% \approx 0.003$ *N* / *m* 

由逐差法计算得上述焦利弹簧的劲度系数为

 $K = (0.140 \pm 0.003)N/m$   $U<sub>K</sub> = 1.6%$   $(P = 68.3%)$ 

#### **1.5.4** 最小二乘法和线性拟合

把实验的结果画成图表,虽然可以表示出物理规律,并求出相关物理量。但 是,它是一种粗略的数据处理方法,因为它不是建立在严格的数理统计理论基础 上的数据处理方法,而且,在作图纸上人工拟合直线(或曲线)时有一定的主观 随意性,不同的人用同一组测量数据作图,可能得出不同结果,因此人工拟合的 直线往往不是最佳的。

由一组实验数据找出一条最佳拟合直线,常用的方法是最小二乘法,所得的 变量之间的相关函数关系称为回归方程。在这里我们只介绍用最小二乘法进行一 元线性拟合问题,有关多元线性拟合与非线性拟合,请参阅相关专著。

假设所研究的两个变量 *<sup>x</sup>* 与 *<sup>y</sup>* 间存在线性相关关系,由实验得到一组数据 *<sup>x</sup>i*、 *<sup>y</sup>i*(*i*=1,2,…*<sup>n</sup>*)。则回归方程的函数形式是

 $y = a + bx$  (1-5-3)

现在要解决的问题是:怎样根据这组数据来确定式(1-5-3)中的系数 *<sup>a</sup>* 和 *b*。 最小二乘法原理是:若能找到一条最佳拟合直线,那么这条拟合直线上的函 数值与各相应点测量值之差的平方和在所有拟合直线中应是最小的。

为使讨论简单,假定每个数据点的测量 都是等精度的,而且,假定 *<sup>x</sup>i*、*yi*中 *<sup>x</sup>i*没有 测量误差只有 *<sup>y</sup>i*是有测量误差的。实验中由 于测量误差的存在,使得(*<sup>x</sup>i*,*yi*)不可能全 部落在由式(1-5-3)所描述的直线上,如图 1-5-7 所示。即对于和某一个 *<sup>x</sup>i*相对应的 *<sup>y</sup>i*与 直线在 *<sup>y</sup>* 方向上总是存在偏差 *<sup>v</sup><sup>i</sup>*

 $v_i = v_i - (a + bx_i)$  (*i*=1, 2,…, *n*)(1-5-4) 我们的目的在于用(l-5-4)式来确定 *<sup>a</sup>* 和 *b*。 那么,  $a$  和  $b$  应该满足什么要求呢?显然,

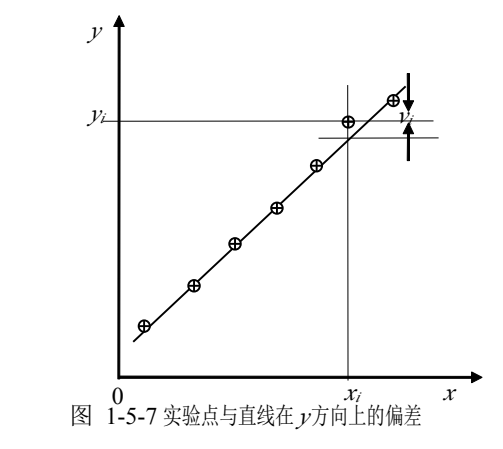

比较合理的  $a \nleftrightarrow a \oplus b \oplus c$   $v_i$  ( $i=1,2,\dots,n$ ) 数值上都比较小。

从图线来看,即要求所画直线与每一个实验点都很接近。但是,每次测量的误差 不会一样,反映在 *<sup>v</sup>i*的大小、正负不同,所以,只能要求总的偏差的平方和最小,

<sup>即</sup>∑ =*n i*  $\mathbb{E} \left[ \sum_i \mathcal{V}_i \right]$  $i=1$ 叩∑〆最小。由于数据处理的方法要求满足偏差的平方和最小,故称为最小二

乘法。

把(l-5-4)各式两边平方后相加得

$$
\sum_{i=1}^{n} v_i^2 = \sum_{i=1}^{n} (y_i - a - bx_i)^2
$$
 (1-5-5)

为求∑ *n i i y v*<sub>*i*</sub> *v*<sub>*i*</sub>  $i=1$ <sup>2</sup> 的最小值,把(1-5-5)式对 *<sup>a</sup>*,*<sup>b</sup>* 求偏微商(这时 *<sup>x</sup>i*、*yi*是已知量, 变量是 *<sup>a</sup>*,*b*)并令一级偏微商为零,即

$$
\frac{\partial}{\partial a} \left( \sum_{i=1}^{n} v_i^2 \right) = -2 \sum_{i=1}^{n} (y_i - a - bx_i) = 0
$$
\n
$$
\frac{\partial}{\partial b} \left( \sum_{i=1}^{n} v_i^2 \right) = -2 \sum_{i=1}^{n} (y_i - a - bx_i) x_i = 0
$$
\n(1-5-6)

以⎺*x*、⎺*y*、⎺*xy*、⎺*x*<sup>2</sup>分别表示各量的算术平均值

$$
\text{E1:} \quad \frac{-}{x} = \frac{1}{n} \sum_{i=1}^{n} x_i \qquad \overline{y} = \frac{1}{n} \sum_{i=1}^{n} y_i \qquad \overline{x^2} = \frac{1}{n} \sum_{i=1}^{n} x_i^2 \qquad \overline{xy} = \frac{1}{n} \sum_{i=1}^{n} x_i y_i \quad ,
$$

整理后可得

$$
\overline{x}b + a = y
$$
  
\n
$$
\overline{x^2}b + \overline{x}a = xy
$$
\n(1-5-7)

上式的解为

$$
b = \frac{\overline{x} \cdot \overline{y} - \overline{xy}}{\frac{-2}{x^2} - \overline{x^2}}
$$
  
\n
$$
a = \overline{y} - b\overline{x}
$$
 (1-5-9)

将式(1-5-5)对 *a*, *b* 求二级偏微商后, 可证  $\frac{\sigma}{2}$  ( $\sum v_i^2$ ) > 0,  $\frac{\sigma}{2}$  ( $\sum v_i^2$ ) > 0  $\cup$   $i=1$  $\sqrt{2}$  $\cdot$  2  $\cdot$   $\cdot$   $\cdot$  2  $\sim$  2  $\mathcal{U}$   $i=1$  $\sqrt{2}$  $\sim$  2  $\sim$  2  $v_i^{\nu_i}$ ) >  $0, \frac{1}{\partial b^2}(\sum_{i=1}^{\nu_i}v_i^{\nu_i})$ 散商后,可证 $\frac{\partial^2}{\partial a^2}(\sum_{i=1}^n v_i^2) > 0, \frac{\partial^2}{\partial b^2}(\sum_{i=1}^n v_i^2)$ *n*  $\frac{\partial^2}{\partial a^2}(\sum_{i=1}^n v_i^2) > 0, \frac{\partial^2}{\partial b^2}(\sum_{i=1}^n v_i^2)$ *a*  $\cdot 0 \stackrel{C}{\longrightarrow} (\sum v_i^2) > 0$ 。这

样由式(1-5-8)和(1-5-9)所给出的 *a* 和 *b* 对应的 $\sum^{n}$ *i <sup>i</sup> <sup>v</sup>*  $i=1$ 的 $\sum v_i^2$  就是最小值。于是,我

们得到了该直线的回归方程(1-5-3)式。

在前述假定只有 *<sup>y</sup>i*有明显测量偏差的条件下,*<sup>a</sup>* 和 *<sup>b</sup>* 的标准偏差可以用下列 两式计算 。定义

$$
S_a = \sqrt{\frac{\sum x_i^2}{n \sum x_i^2 - (\sum x_i)^2}} \cdot S_y = \sqrt{\frac{\overline{x^2}}{n(\overline{x^2} - \overline{x}^2)}} \cdot S_y
$$
 (1-5-10)

$$
S_b = \sqrt{\frac{n}{n\sum x_i^2 - (\sum x_i)^2}} \cdot S_y = \sqrt{\frac{1}{n(\overline{x^2} - \overline{x}^2)}} \cdot S_y
$$
 (1-5-11)

## 其中,*Sy*为测量值 *<sup>y</sup>i*的标准偏差,其形式如下

$$
S_y = \sqrt{\sum_{n=2}^{p} v_i^2} = \sqrt{\frac{\sum_{i=1}^{n} (y_i - a - bx_i)^2}{n - 2}}
$$
 (1-5-12)

式中 n-2 是自由度, 其意思是在两个变量情况下有两个方程就可以解出结果 了,现在多了 *<sup>n</sup>*-2 个方程,所以自由度是 *<sup>n</sup>*-2。

如果实验是在已知线性函数关系下进行的,那么用上述最小二乘法线性拟 合,可得出最佳直线及其截距(*a*)和斜率(*b*),从而得出回归方程。如果实验 是要通过 *<sup>x</sup>*、*<sup>y</sup>* 的测量值来寻求经验公式,则还应判断由上述一元线性拟合所找 出的线性回归方程是否恰当。这可用相关系数 <sup>r</sup> 的大小来判别。线性相关系数的 计算公式为

$$
r = \frac{\sum (x_i - \overline{x})(y_i - \overline{y})}{\sqrt{\sum (x_i - \overline{x})^2 \cdot \sum (y_i - \overline{y})^2}} = \frac{\overline{xy} - \overline{x} \cdot \overline{y}}{\sqrt{(\overline{x^2} - \overline{x}^2)(\overline{y^2} - \overline{y}^2)}}
$$
(1-5-13)

相关系数 *<sup>r</sup>* 的数值大小表示了线性相关程度的好坏。如图 1-5-8 所示,若 *<sup>r</sup>*<sup>=</sup> ±<sup>1</sup> 表示变量 *<sup>x</sup>*、*<sup>y</sup>* 完全线性相关,拟合直线通过全部实验点;若|*r*|<1,则实验 点之间的线性相关性不好,|*r*|越小线性相关性越差,*<sup>r</sup>*=<sup>0</sup> 表示 *<sup>x</sup>* 于 *<sup>y</sup>* 线性无关。 说明实验数据对求得的直线很分散,即用线性回归不妥,必须用其它函数重新试 探。

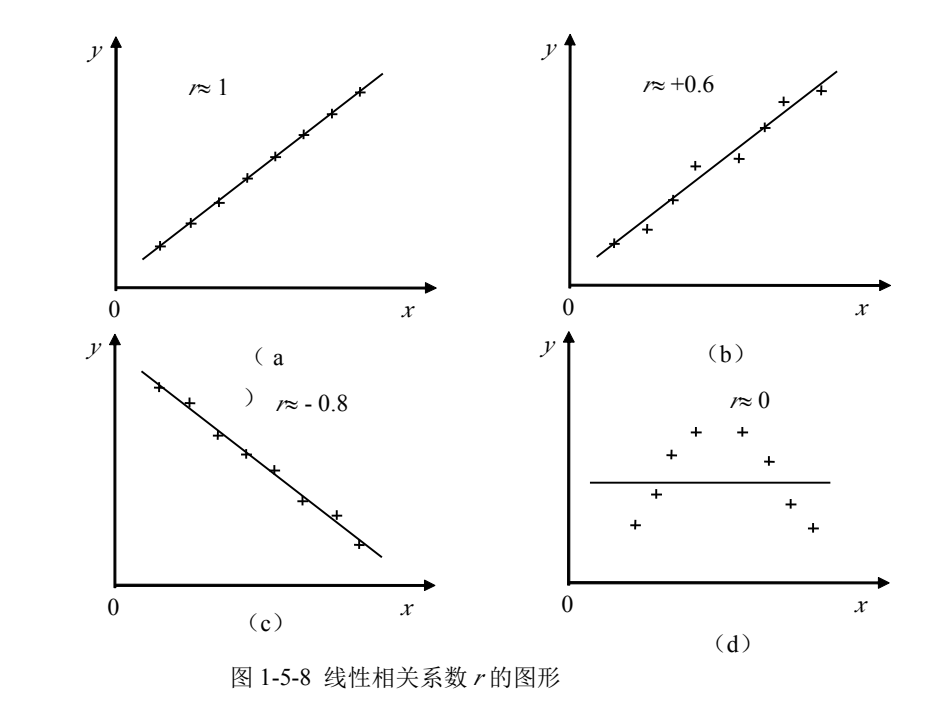

#### 实验后的报告

实验报告是对实验工作的全面总结;也是培养科学表达能力的主要环节。实验结束后, 应根据每个实验的要求及时写出实验报告。报告要求文字工整,语句简练,阐述清楚,图 表规范,结果正确,分析认真。一份完整的报告包括:

**(1)** 实验名称

**(2)** 实验目的

**(3)** 简要的实验原理,包括测量公式及必要的图表,注意书写时不要照抄讲义 ,应用自 己的语言概括叙述。

**(4)** 仪器设备,包括型号,规格,参数等。

**(5)** 实验步骤: 简要概括地写出实验进行的主要过程。

#### **(6)** 实验数据表格,作图及计算。

**(7)** 误差分析:包括两方面的内容,一是计算测量结果的不确定度,它是对测量结果的 评价,与获得正确的测量结果有同等的重要性。二是要找出影响测量结果的主要因素,必要 时给出每一因素对测量结果影响的量化估计值,从而采取必要的措施,以改进实验。

**(8)** 实验结果:要给出完整的量化表达式,特别注意观察现象或验证定律时,要写出实 验的结论。

**(9)** 问题讨论:包括对实验中的现象解释,对实验方法的改进与建议,作业题,实验后 的体会等。

# 实验报告范例 **1** 用直流平衡电桥测量电阻

一.实验仪器: 数字电压表、直流稳压电源、开关、待测电阻、电阻箱、滑变电阻 器,导线等。

#### 二. 实验原理

根据所给条件,将滑变电阻 RABC、待测电阻 *Rx*、 电阻箱 *R*S、数字毫伏表及电源开关等联成如图 1 所示 电路时,即组成一个电桥电路。

若适当调节电阻值,例如改变 *R*s的大小,或 C点 的位置可以使 C、D 两点的电位相等, 即  $U_c = U_D$ , 此时数字毫伏表所指示的电压*ΔU*<sup>=</sup> 0 ,这称为电桥 平衡。即有

$$
R_x = \frac{R_1}{R_2} R_s \quad (1)
$$

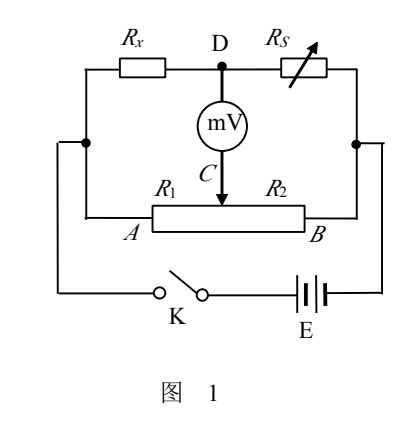

若 *R*<sub>2</sub>、*R*<sub>2</sub>、 R<sub>2</sub> 已知</sub>, R<sub>2</sub>即可由上式求出。但由于 *R*<sub>1</sub>、 *R*3的值无法准确读出仅由(1)式无法 求出 *Rx*的大小,若将 *R*1与 *R*2或 *R*S与 *Rx*交换位置并保持 *R*1与 *R*2值不变,再调节 *R*S,使电 压 $\Delta U = 0$ ,记下此时的  $R$ 's,可得

$$
R_x = \frac{R_2}{R_1} R_s \tag{2}
$$

将式(1)和(2)相乘得

$$
R^2_x = R_S R'_S \nexists \n\mathcal{R}_x = \sqrt{R_s R'_S} \tag{3}
$$

由上式可知,只要测量出 *R*S和 *R*′S, *Rx*的大小就可求出。由于数字毫伏表的内阻很大, 电桥的灵敏度也很高,*Rx*的测量误差只与电阻箱 *R*S的仪器误差有关。

#### 三. 实验内容及方法

1.用数字万用表电阻档粗测未知电阻 *Rx*值。

2.按图(1)连接实验电路,连好后并检查有无错误。

3.将 *Rx*调节到 *Rx*粗测值附近;将滑变电阻器 C 放在中间位置即使 *R*1<sup>≈</sup>*R*<sup>2</sup>。

4.打开电源 E 的工作开关并注意电路开关应仍然在断开位置,将电源输出电压调节到 一个比较小的值如 1.5V 左右;并开启数字毫伏表。

5.用跃接法试合电路工作开关 K,若电路没有异常现象则将开关合上。

6. 调节电阻箱 Rs使数字毫伏表读数为零 0; 将电源电压增加到 3V 后再次调节 Rs使数 字毫伏表读数仍然为零 0 并将 *RS*读数记入数据表格中。

7.交换 *Rx*、*RS*位置后按步骤 2~6 重新测量电桥平衡时的 *RS*´值。

8.根据实验数据和电阻箱相关参数求出待测 *Rx*值。

#### 四.数据记录与处理

表 1

电源电压 E=3V; *<sup>R</sup><sup>x</sup>* 粗估值 <sup>1300</sup> (Ω) 电阻箱精度等级:0.1%

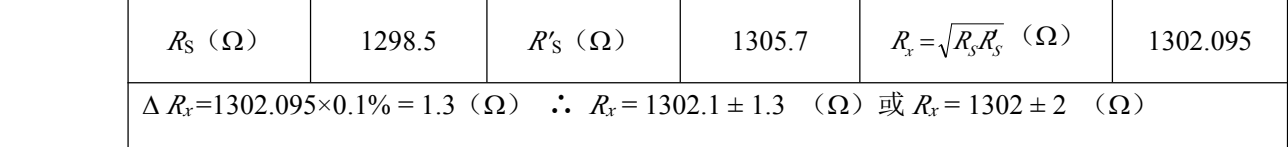

五.实验结果:*R<sup>x</sup>* <sup>=</sup> 1302 <sup>±</sup> 2 (Ω)

# 实验报告范例 2 用双棱镜测定光波波长

#### 一. 实验仪器

光学实验平台(或光具座)、钠光灯、双棱镜、可调夹缝、凸透镜、测微目镜、毛玻 璃屏、单色光源、读数小灯、米尺、白屏等。

#### 二.实验原理

如图 1 所示,双棱镜 *B* 是 由两个折射角α很小的直角棱镜 组成的。当由 *S* 发出的光束投 射到双棱镜 *B* 上时,经折射后 形成两束光。即 *S* 发出的光的 波阵面分成沿不同方向传播的 两束光。这两束光相当于由虚 光源 *S*<sup>1</sup>、*S*2发出的两束相干光, 于是在它们相重叠的空间区域

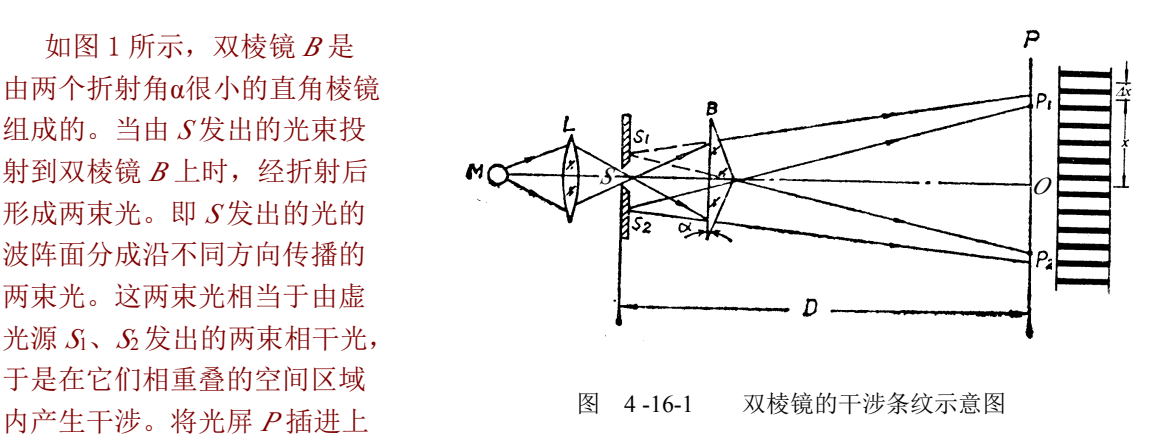

#### 述区域中的任何位置,均可看到明暗交替的干涉条纹。

设 *S*1和 *S*2的间距为 *d* (如图 2),由 *S*1和 *S*<sup>2</sup> 到观察屏的距离为 *D*。若观察屏中央 O 点与 *S*1和 *S*2的距离相等,则 *S*1和 *S*2射来的两束光的光程差等于零,在 O 点处两光波互相加强, 形成中央明条纹。其余的明条纹分别排列在 O 点的两旁。假定 *P* 是观察屏上任意一点,它 离中央 O 点的距离为 *<sup>x</sup>*。在 *D* 较 *d* 大很多时,∆*S*1*S*2*S*′1和∆*SPO* 可看作相似三角形,且有

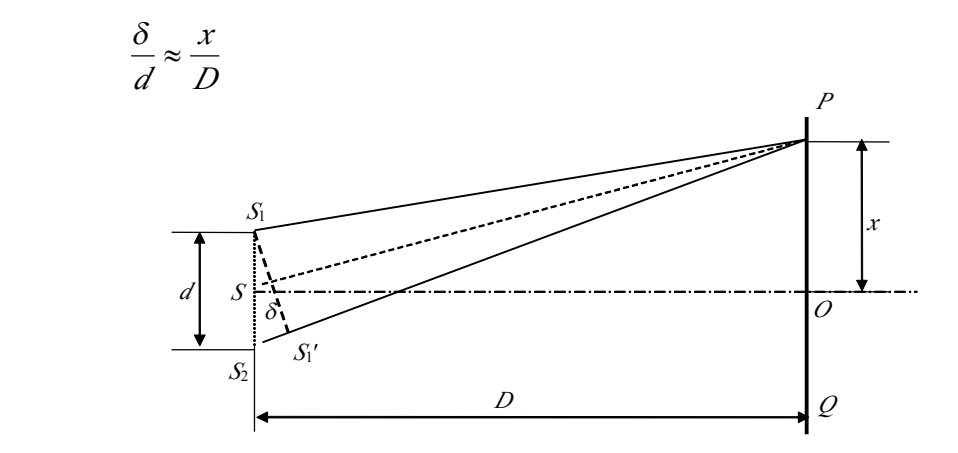

图 2 双棱镜干涉条纹计算图

 $\exists \quad \delta = \frac{m}{\sum k}$ *D*  $\Delta$  =  $\frac{xd}{dx}$  =  $K\lambda$  *K*=0, ±1, ±2, ... (1)时

则两束光在 P 点相互加强, 形成明条纹。

**当然的**  $\stackrel{\text{def}}{=}$   $\delta = \frac{xd}{D} = (2K-1)\frac{\lambda}{2}$ *D*  $\hat{\mathbb{E}} = \delta = \frac{xd}{(2K-1)} = \delta = (2K-1)\frac{\lambda}{2}$  *K*=0, ±1, ±2, ... (2) 时 则两束光在 P 点相互削弱, 形成暗条纹。

相邻两明(或暗)条纹的距离为

*d D*

$$
\Delta x = \frac{D}{J} \lambda \tag{3}
$$

测出 *D*、*d* 和相邻两条纹的间距Δ*<sup>x</sup>* 后,由(3)即可求得光波波长λ。

由于干涉条纹宽度∆*<sup>x</sup>* 很小,必须使用测微目镜进行测量。两虚光源间的距离 *d*,可用一 已知焦距为 *f* ′的会聚透镜 *<sup>L</sup>*′ 置于双棱镜与测微目镜之间(图 3),由透镜两次成像法求得, 只要使测微目镜到狭缝的距离 *D*>4f, 前后移动透镜, 就可以在两个不同位置上从测微目镜 中看到两虚光源 *S*1和 *S*<sub>2</sub>, 经透镜所成的实像, 其中之一为放大的实像, 另一为缩小的实像。 如果分别测得放大像的间距 *d*1和缩小像的间距 *d*2,则根据下式:

$$
d = \sqrt{d_1 d_2} \tag{4}
$$

即可求得两虚光源之间的距离 *d*。

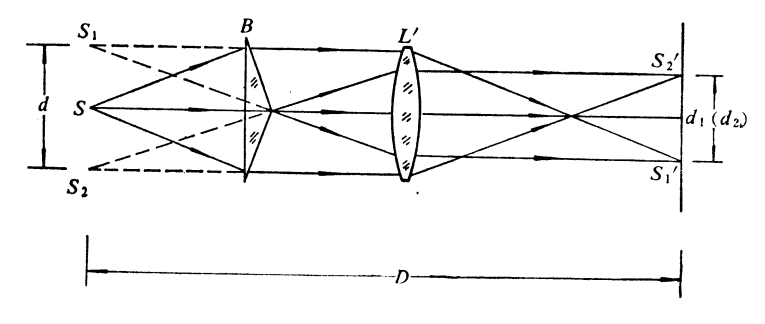

图 3 双棱镜两虚光源间距计算示意图

#### 三. 实验内容及步骤

1.将单色光源(钠光灯)*M*、会聚透镜 *L*(可省略)、狭缝 *S*、双棱镜 *B* 与测微目镜 *P*,按 图 1 所示次序放置在光具座(光学平台)上,用目视法粗略地调整它们中心等高,并使它们 在平行于光具座(光学平台)的同一直线上。

2.点亮光源 *M*,使 *M* 发出的光经 *L* 后照亮狭缝 *S* 并使双棱镜的底面与光束垂直,调节 光源或狭缝,使狭缝射出的光束能对称地照射在双棱镜钝角棱的两侧。

3.调节测微目镜,并旋转狭缝(或双棱镜),且适当调节狭缝宽度使视场中干涉条纹足 够清晰

4.看到干涉条纹后,将双棱镜或测微目镜前后移动,使干涉条纹宽度适当,便于测量。

5.用透镜两次成像法测两虚光源的间距 *d*。在双棱镜和测微目镜之间放置一已知焦距 为 *f* 的会聚透镜,移动测微目镜使它到狭缝的距离大于 4 *f* 固定测微目镜, 前后移动透镜, 分别测得两次清晰成像时实像的间距 *d*<sup>1</sup>、*d*2,代入(4)式求出 *d*。

6. 保持狭缝与双棱镜原来的位置不变(即保持测量干涉条纹时的间距 d 值不变), 测 微目镜的位置不变,用测微目镜测量干涉条纹的宽度Δ*<sup>x</sup>*。

7.从光具座(光学平台)标尺上读出狭缝到测微目镜叉丝平面的距离 *D*。

8.重复步骤 3-7 再做两次,重做时可以适当改变双棱镜、狭缝或测微目镜距离参数。

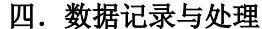

| 测量次数                                                                                             |                       |       |       |                                                | 2     |       |       | 3     |       |  |
|--------------------------------------------------------------------------------------------------|-----------------------|-------|-------|------------------------------------------------|-------|-------|-------|-------|-------|--|
| 测量项目                                                                                             | 初读数                   | 末读数   | 测量值   | 初读数                                            | 末读数   | 测量值   | 初读数   | 末读数   | 测量值   |  |
| $10\Delta x$ (mm)                                                                                | 1.235                 | 3.638 | 2.403 | 0.524                                          | 3.249 | 2.725 | 0.135 | 3.021 | 2.886 |  |
| (mm)<br>d <sub>1</sub>                                                                           | 0.154                 | 2.842 | 2.688 | 1.011                                          | 3.245 | 2.234 | 0.336 | 3.156 | 2.820 |  |
| $\frac{d}{2}$<br>(mm)                                                                            | 1.028                 | 2.554 | 1.526 | 0.879                                          | 2.235 | 1.356 | 0.116 | 1.148 | 1.032 |  |
| (mm)<br>$\overline{D}$                                                                           | 120.0                 | 945.5 | 825.5 | 120.0                                          | 925.0 | 805.0 | 120.0 | 956.0 | 836.0 |  |
| $\sqrt{d_1d_2(mm)}$                                                                              | 2.025                 |       |       | 1.740                                          |       |       | 1.706 |       |       |  |
| $\lambda = \frac{d}{D} \Delta x$<br>$(\frac{m}{m})$                                              | $5.8947\times10^{-4}$ |       |       | $5.8900\times10^{-4}$<br>$5.8894\times10^{-4}$ |       |       |       |       |       |  |
| $\lambda = \overline{\lambda} \pm \sigma_{\overline{1}} = (5.891 \pm 0.002) \times 10^{-4}$ (mm) |                       |       |       |                                                |       |       |       |       |       |  |

双棱镜实验测量数据记录表

五. 实验结果: 待测钠光波长 λ = (5.891±0.002)×10<sup>-4</sup>(*mm*)

附:若只测一次如用第一次结果表述,不确定度计算为:

- 1. 测微目镜仪器极限不确定度 <sup>e</sup><sup>1</sup> <sup>=</sup> 0.004mm .
- 2. 光具座(光学平台)标尺极限不确定度 e2=0.5mm.

按物理实验竞赛实验指导书要求·将各实验仪器不确定度除以 $\sqrt{3}$ , 化为标准不确定度, 再用

$$
\overrightarrow{A} \overrightarrow{A} \overrightarrow{B} \overrightarrow{B} \overrightarrow{C} \overrightarrow{A}.
$$
\n
$$
\frac{\sigma_{\lambda}}{\lambda} = \sqrt{\left(\frac{\sigma_{d_1}}{d_1}\right)^2 + \left(\frac{\sigma_{d_2}}{d_2}\right)^2 + \left(\frac{\sigma_{\Delta x}}{10\Delta x}\right)^2 + \left(\frac{\sigma_{D}}{D_1}\right)^2}
$$
\n
$$
\frac{\sigma_{\lambda}}{\lambda} = \sqrt{\left(\frac{0.004}{\sqrt{3} \cdot 2.688}\right)^2 + \left(\frac{0.004}{\sqrt{3} \cdot 1.526}\right)^2 + \left(\frac{0.004}{\sqrt{3} \cdot 2.403}\right)^2 + \left(\frac{0.5}{\sqrt{3} \cdot 825.5}\right)^2}
$$
\n
$$
= \sqrt{\left(8.59 \times 10^{-4}\right)^2 + \left(1.51 \times 10^{-4}\right)^2 + \left(9.61 \times 10^{-4}\right)^2 + \left(3.50 \times 10^{-4}\right)^2}
$$
\n
$$
\therefore \sigma_{\overline{\lambda}} = 1.34 \times 10^{-3}
$$
\n
$$
\therefore \sigma_{\overline{\lambda}} = 1.34 \times 10^{-3} \times 5.8947 \times 10^{-4} = 7.9 \times 10^{-7} = 0.008 \times 10^{-4}
$$
\n
$$
\therefore \lambda = (5.895 \pm 0.008) \times 10^{-4} \, (mm)
$$